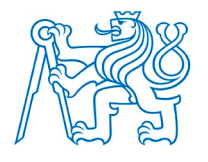

**ČESKÉ VYSOKÉ UČENÍ TECHNICKÉ V PRAZE**

## **FAKULTA BIOMEDICÍNSKÉHO INŽENÝRSTVÍ Katedra biomedicínské techniky**

## **Variabilita S-parametrů při mikrovlnné detekci cévních mozkových příhod**

## **S-parameters variability in microwave stroke detection**

Bakalářská práce

Studijní program: Biomedicínská a klinická technika<br>Studijní obor: Biomedicínský technik Biomedicínský technik

Vedoucí práce: Ing. Tomáš Pokorný

**Tomáš Peprník**

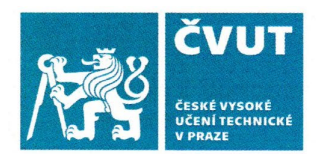

# ZADÁNÍ BAKALÁŘSKÉ PRÁCE

### I. OSOBNÍ A STUDIINÍ ÚDAIE

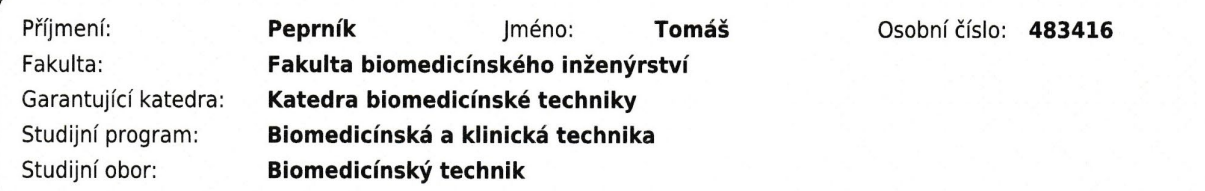

## II. ÚDAJE K BAKALÁŘSKÉ PRÁCI

Název bakalářské práce:

#### Variabilita s-parametrů při mikrovlnné detekci cévních mozkových příhod

Název bakalářské práce anglicky:

#### S-parameters variability in microwave stroke detection

Pokyny pro vypracování:

Vyhodnoťte variabilitu s-parametrů mikrovlnného zobrazovacího systému pro přítomnost různých velikostí a typů cévních mozkových příhod. Z odborné literatury určete dielektrické vlastnosti, běžné velikosti a tvary ischemické a hemorhagické cévní mozkové příhody. Vytvořte zjednodušený numerický model mikrovlnného zobrazovacího systému s umístěnou cévní mozkovou příhodou. Určete poměry složek směsi zaručující dielektrické vlastnosti fantomů s maximálně 30 % relativní odchylkou. Vytvořte homogenní fantomy cévní mozkové příhody o alespoň 3 velikostech. Provedte měření a simulace s-parametrů v mikrovlnném systému s umístěnými fantomy cévní mozkové příhody. Identifikujte variabilitu s-parametrů pro měření bez cévní mozkové příhody, s ischemickou cévní mozkovou příhodou a s hemoragickou cévní mozkovou příhodou.

Seznam doporučené literatury:

[1] John Garrett, Elise Fear, Stable and Flexible Materials to Mimic the Dielectric Properties of Human Soft Tissues, ed. IEEE Antennas and Wireless Propagation, 2014, IEEE, 1548-5757

[2] B. McDermott, E. Porter, A. Santorelli, B. Divilly, L. Morris, M. Jones, B. McGinley, and M. O'Halloran, Anatomically and dielectrically realistic microwave head phantom with circulation and reconfigurable lesions, 2017, PIER B, 78:47-60

[3] Fhager A., Candefjord S., Elam M., Persson M., Microwave Diagnostics Ahead: Saving Time and the Lives of Trauma and Stroke Patients, 2019, IEEE Microwave Magazine, DOI: 10.1109/MMM.2018.2801646

[4] POKORNY, Tomas, et al., Anatomically and Dielectrically Realistic 2.5D 5-Layer Reconfigurable Head Phantom for Testing Microwave Stroke Detection and Classification, International Journal of Antennas and Propagation, ročník Volume 2019, číslo 5459391, 2019

Jméno a příjmení vedoucí(ho) bakalářské práce:

#### Ing. Tomáš Pokorný

Jméno a příjmení konzultanta(ky) bakalářské práce:

doc. Dr.-Ing. Jan Vrba, MSc.

Datum zadání bakalářské práce: 15.02.2021 Platnost zadání bakalářské práce: 18.09.2022

doc. Ing. Martin Rožánek, Ph.D. podpis vedoucí(ho) katedry

prof. MUDr. Jozef Rosina, Ph.D., MBA podpis děkana(kv)

## **PROHLÁŠENÍ**

Prohlašuji, že jsem bakalářskou práci s názvem "Variabilita S-parametrů při mikrovlnné detekci cévních mozkových příhod" vypracoval samostatně a použil k tomu úplný výčet citací použitých pramenů, které uvádím v seznamu přiloženém k bakalářské práci.

Nemám závažný důvod proti užití tohoto školního díla ve smyslu § 60 Zákona č. 121/2000 Sb., o právu autorském, o právech souvisejících s právem autorským a o změně některých zákonů (autorský zákon), ve znění pozdějších předpisů.

V Kladně dne 13. 5. 2021 …...….………...………………...

Tomáš Peprník

# **PODĚKOVÁNÍ**

Rád bych poděkoval Ing. Tomáši Pokornému za přínosné rady a za ochotu a trpělivost při vedení mé práce.

### **ABSTRAKT**

#### **Variabilita S-parametrů při mikrovlnné detekci cévních mozkových příhod**

Cílem této práce je vyhodnotit variabilitu S-parametrů při vložení fantomů cévní mozkové příhody do mikrovlnného zobrazovacího systému.

Pomocí 3D tiskárny byly vytisknuty formy pro odlití fantomů. Byly nalezeny vhodné koncentrace, grafitového prášku, carbon black prášku, acetonu a polyuretanu, které odpovídají dielektrickými vlastnostmi cévním mozkovým příhodám.

Byly vytvořeny fantomy hemoragické a ischemické cévní mozkové příhody, které se tvarově podobají reálné cévní mozkové příhodě a disponují i podobnými dielektrickými vlastnostmi na frekvenci 1 GHz.

Byly naměřeny S-parametry a provedeny numerické simulace S-parametrů v 2D modelu mikrovlnného systému s umístěným fantomem cévních mozkových příhod. Na základě získaných dat byla vyhodnocena variabilita S-parametrů. Vyrobené fantomy hemoragické příhody jsou použitelné pro testování mikrovlnného zobrazovacího systému a fantomy ischemické příhody je potřeba dále zkoumat.

Projekt přispívá k vývoji fantomů pro detekci a klasifikaci cévních mozkových příhod pomocí mikrovlnného systému.

### **Klíčová slova**

variabilita S-parametrů, fantomy, cévní mozková příhoda, mikrovlnné zobrazovací systémy

### **ABSTRACT**

#### **S-parameters variability in microwave stroke detection**

The main goal of the project is to evaluate S-parameters variability of microwawe imaging system with inserted stroke phantoms.

Phantom molds were printed with use of a 3D printer. Appropriate concentrations of graphite powder, carbon black powder, acetone a polyurethane rubber dielectrically matching strokes were found.

Hemorrhagic and ischemic stroke phantoms with similar shape and dielectric attributes at 1 GHz to real stroke were created.

S-parameters were measured in microwave imaging system. Numerical simulations in 2D model with inserted strokes were executed. S-parameters variability was evaluated based on gathered data. The hemorrhagic stroke phantoms are usable for testing of microwave imaging system and the ischemic stroke phantoms require more examination.

The project contributes to developement of phantoms used for detection and classification of strokes using microwave systems.

### **Keywords**

S-parameters variability, phantoms, stroke, microwave imaging systems

# Obsah

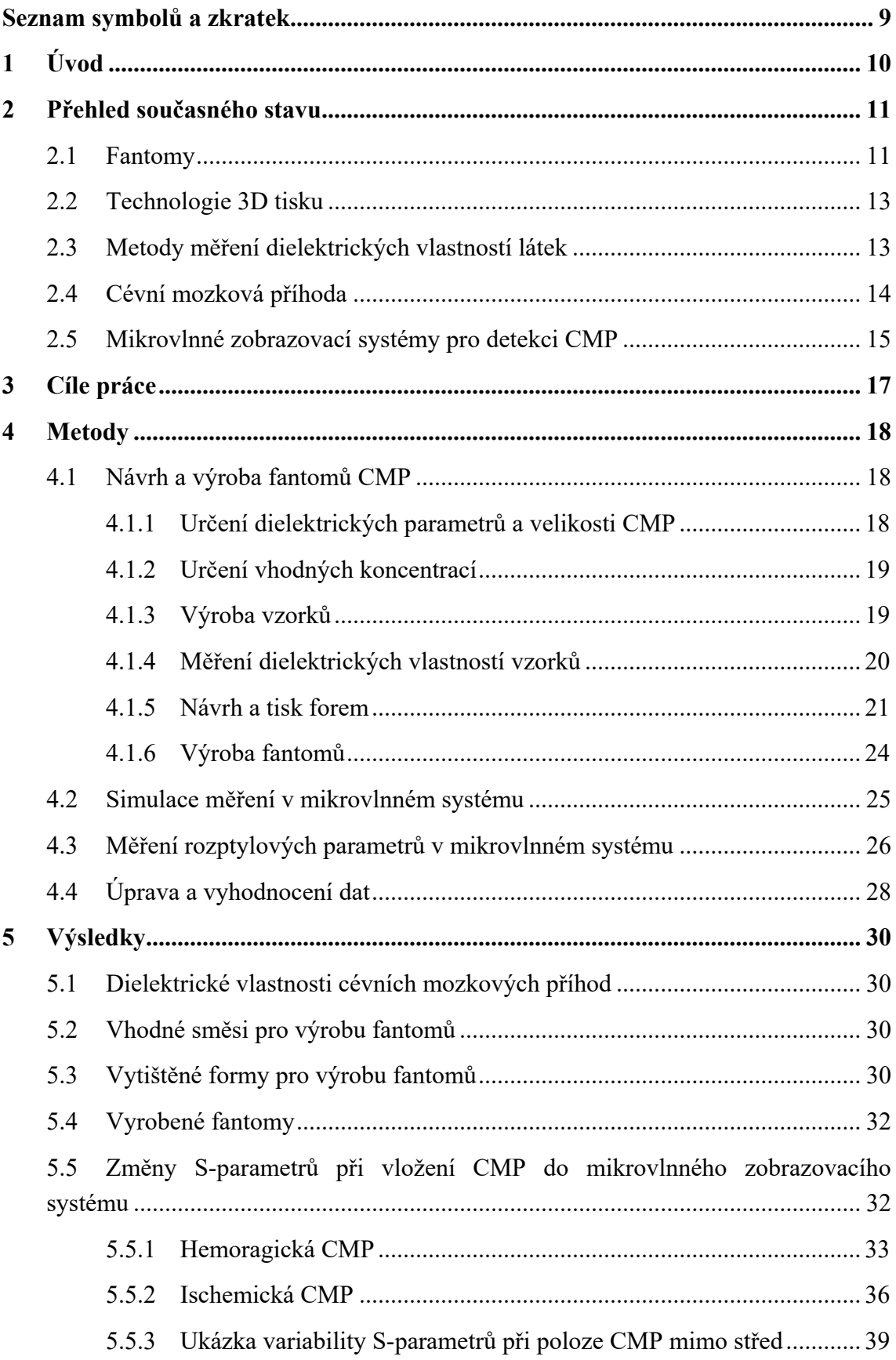

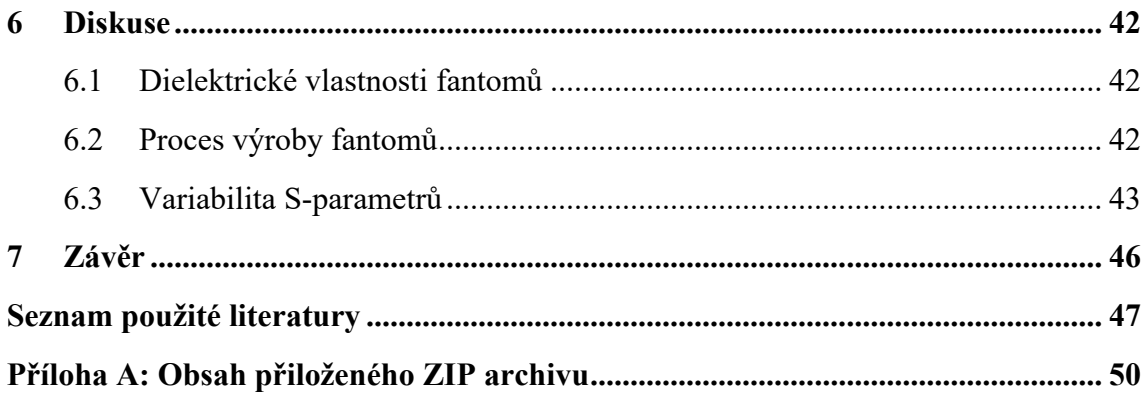

# <span id="page-8-0"></span>**Seznam symbolů a zkratek**

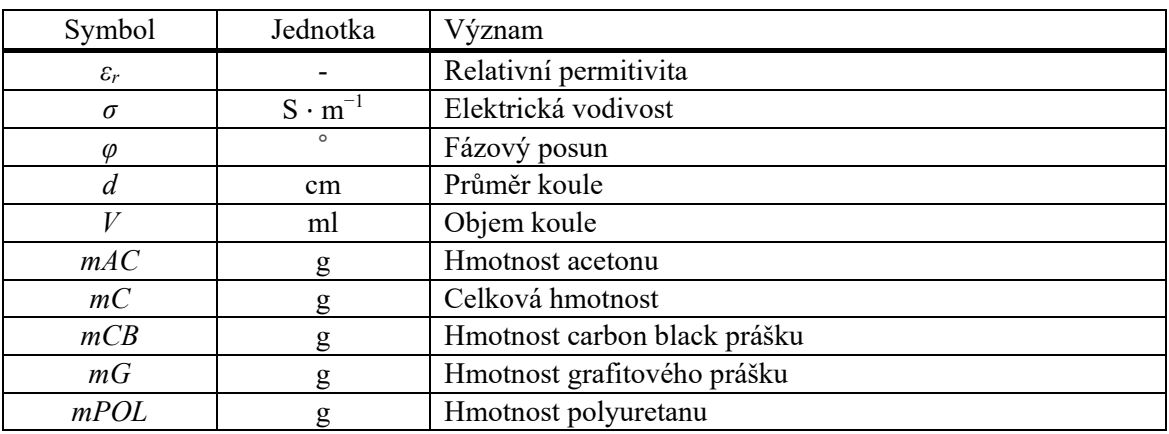

## **Seznam symbolů**

### **Seznam zkratek**

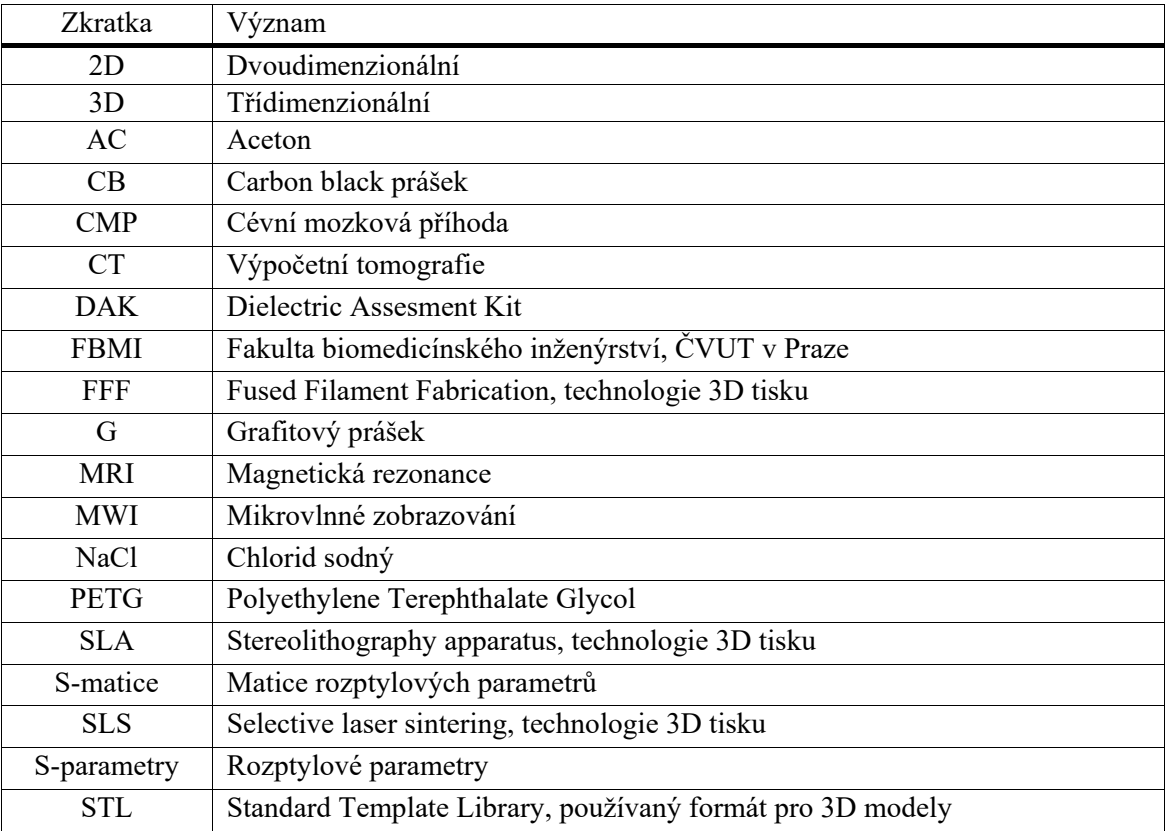

# <span id="page-9-0"></span>**1 Úvod**

Zranění vyvolávající krvácení do mozku nebo cévní mozkovou příhodu (CMP) lze odhalit a rozlišit za použití drahých a nepřenosných přístrojů, jako jsou CT (počítačová tomografie) a MRI (magnetická rezonance). Vyšetření těmito přístroji je nákladné a především zdlouhavé, protože pacient musí být nejdříve převezen do nemocnice k diagnostice. Přitom při ischemické cévní mozkové příhodě hraje čas nejdůležitější roli. Při včasné diagnostice je toto onemocnění léčeno antitrombotiky, což vysoce redukuje úroveň poškození mozku. [1]

V současnosti jsou ve vývoji mikrovlnné systémy, které by měly rozpoznat a klasifikovat cévní mozkovou příhodu přímo v "terénu", což by výrazně urychlilo stanovení diagnózy a pacientům by se tak dostalo potřebné léčby mnohem dříve. Výhodou těchto přístrojů jsou kromě rychlejší diagnostiky i mnohem nižší pořizovací a provozní náklady, protože užité komponenty jsou podstatně levnější a pro provoz se nevyužívá tolik energie jako u běžných tomografických systémů. [2] V mikrovlnném zobrazování je zobrazovaná oblast obvykle vystavena elektromagnetickým vlnám vyzařovaným anténami umístěnými kolem zobrazované oblasti. Prostorové rozložení dielektrických parametrů v zobrazované oblasti ovlivňuje způsob šíření těchto vln a výsledné elektromagnetické pole se následně měří stejnými anténami. Biologické tkáně, včetně tkáně postižené cévní mozkovou příhodou mají různé dielektrické vlastnosti a tím se ovlivňuje průchod elektromagnetické vlny. Existují dva různé přístupy k detekci a klasifikaci CMP: První jsou metody založené na vizualizaci (rekonstrukci obrazu) distribuce dielektrických parametrů ve zkoumané oblasti těla a druhým přístupem jsou metody založené na algoritmech strojového učení. Mechanismus detekce CMP využívaný oběma metodami je založen na variabilitě dielektrických vlastností postižené tkáně, oproti zdravé mozkové tkáni.

K testování těchto mikrovlnných zobrazovacích systémů jsou užívány fantomy lidských tkání, které by měly mít dielektrické vlastnosti (permitivita, konduktivita), co nejvíce podobné těm skutečným [3, 4]. Fantomy se nejčastěji vyrábí z polyuretanu, vodivých prášků jako je carbon black a grafitový prášek, a z isopropanolu, nebo acetonu. K testování přístrojů je potřeba vyrobit fantomy napodobující jak tkáně hlavy, tak i samotné cévní mozkové příhody, u kterých na rozdíl od fantomů hlavy nebyl dostatečný počet realizací, a z tohoto důvodu si žádají další prozkoumání.

## <span id="page-10-0"></span>**2 Přehled současného stavu**

### <span id="page-10-1"></span>**2.1 Fantomy**

K napodobení vodnatých tkání, jako je mozek nebo mozkomíšní mok, které mají vysoké dielektrické vlastnosti, se ukazují jako vhodné kapalné fantomy skládající se z vody, isopropanolu a soli [3]. Hlavní nevýhoda kapalné formy je časová nestálost fantomů z hlediska složení. U kapalných fantomů totiž dochází k odparu vody, což ve výsledku změní dielektrické vlastnosti daného fantomu. Praktickým důsledkem je, že se fantom musí namíchat nově před každým měřením prováděným po delší době. Další nevýhodou je nutnost použití vnější formy fantomu, s jejíž pomocí drží fantom pohromadě. Forma se vyrábí nejčastěji z plastu, který má jiné dielektrické parametry, než tekutý fantom a může tak ovlivňovat měření.

Pevné fantomy se hodí k tvorbě tkání hlavy, které mají nízké dielektrické vlastnosti jako je například lebka. Pro výrobu těchto fantomů je vhodný grafitový prášek, carbon black prášek, polyuretan a jako ředidlo slouží isopropanol nebo aceton, aby se složky promíchaly a netvořily se hrudky [2, 4]. Výhodou pevných fantomů je, že není potřeba vnější forma, která drží fantom pohromadě – na rozdíl od kapalných. Další výhodou pevných fantomů oproti kapalným fantomům je možnost napodobit geometrii tkáně. V neposlední řadě, pevné fantomy pak mohou být opakovaně používány na rozdíl od kapalných fantomů, které je potřeba namíchat před každým použitím. Jak isopropanol, tak aceton ovlivňují dielektrické vlastnosti vzorku. Isopropanol více zvyšuje dielektrické vlastnosti v porovnání s acetonem a je tak vhodnější pro simulaci vodnatějších tkání. Dle článku [3] struktura pevného fantomu při použití isopropanolu není dokonalá a fantom se mírně drolí. Aceton se ukazuje jako lepší ředidlo z hlediska konečné struktury vzorku.

Aby bylo možné mikrovlnné systémy pro detekci CMP testovat na fantomech, musí být, kromě tkání hlavy, napodobeny i samotné cévní mozkové příhody. Na rozdíl od tkání hlavy, fantomy CMP ještě nejsou podrobně prozkoumány a bylo jich realizováno málo. V [5] byl vytvořen tekutý fantom jen hemoragické CMP pomocí cukru, soli, vody a agaru, ale bez důrazu na tvar a velikost. V [3] byly vytvořeny pevné fantomy z grafitu, carbon blacku, acetonu a polyuretanu pro hemoragickou i ischemickou CMP, ale jako v předchozí práci, nebyly zde brány v potaz velikost a tvar (Obrázek 2.1). Ve studii [2] byly vytvořeny fantomy z polyuretanu, grafitu a carbon blacku, které májí reálný tvar a velikost ale chybí fantomy pro ischemickou CMP (Obrázek 2.2). Z tohoto důvodu, je potřeba vytvořit fantomy, napodobující tvarem a velikostí, jak hemoragickou, tak i ischemickou cévní mozkovou příhodu.

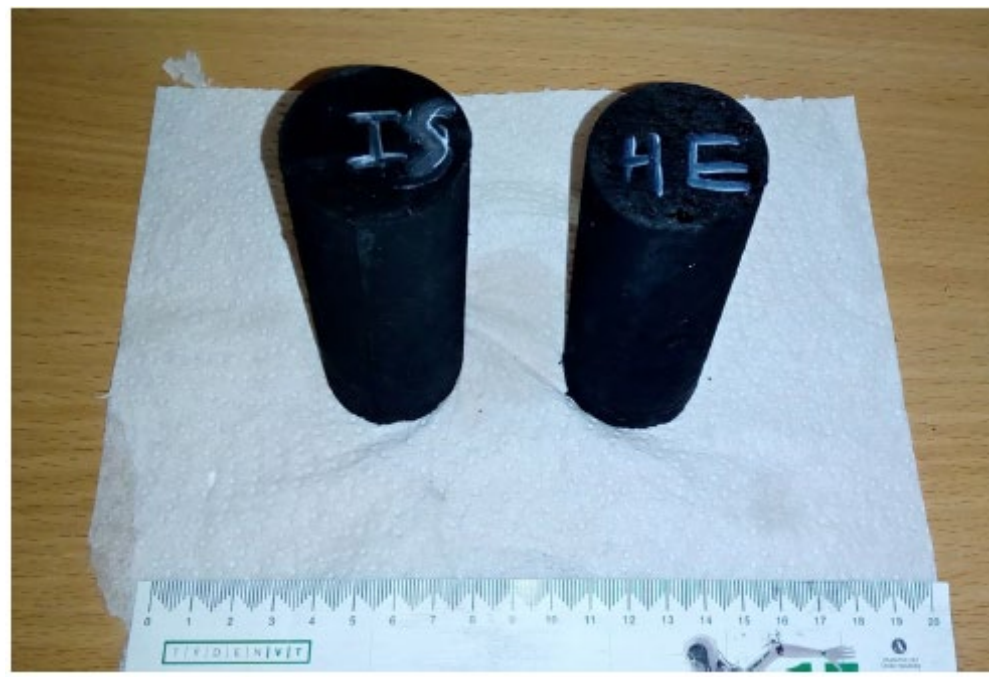

Obrázek 2.1 – Fantomy napodobující ischemickou a hemoragickou mozkovou příhodu bez důrazu na velikost a tvar, převzato z [6].

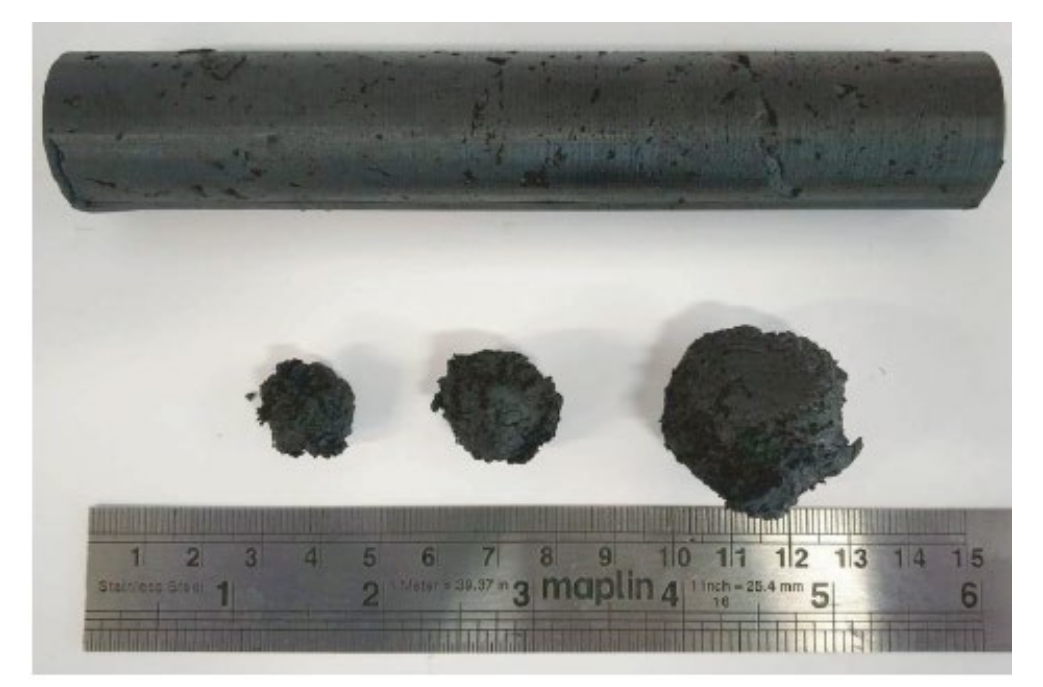

Obrázek 2.2 - Fantomy hemoragické cévní mozkové příhody, napodobující cévní mozkovou příhodu rozměry i tvarem, převzato z [2].

### <span id="page-12-0"></span>**2.2 Technologie 3D tisku**

Pro výrobu forem na odlévání fantomů, se jeví, jako vhodná metoda 3D tisku. Tato metoda je rychlá a přesná, což se i ukázalo ve [3].

Technologie 3D tisku SLA funguje na principu vytvrzování světločivné pryskyřice pomocí laseru. Tisková podložka se při každé vrstvě posune a pryskyřice se vytvrdí na požadovaných místech. Technologie SLA umožňuje tisknout velmi detailně, ale tisk je zdlouhavý a užívaná fotosenzitivní pryskyřice je toxická. [7]

Mezi další technologie 3D tisku patří SLS. Během tisku nové vrstvy vždy válec nanese vrstvu jemného prášku a ten se pomocí laseru speče v místech konečného výtisku. Tisk končí tak, že je celý model zasypaný v tiskovém prášku. Nespečený prášek lze využít pro další tisk. Výhodou této technologie je velmi malý odpad tiskového materiálu. Velkou nevýhodou je, že prášek zůstává uzavřen v dutých objektech a také, že je tento typ 3D tisku finančně nákladný. [7]

Metoda tisku FFF je nejrozšířenější a nejdostupnější metoda, která je vhodná pro tisk funkčních modelů a prototypů. Tato metoda je jednoduchá a bezpečná. Materiálem využívaným pro stavbu je hlavně roztavený plast. Ten je postupně nanášen na sebe, vrstvu po vrstvě. Tiskovým materiálem je tisková struna (filament), nejčastěji o průměru 1,75 mm. Na výtisku jsou patrné tiskové vrstvy. Díky jednoduchosti tisku a přítomnosti FFF tiskárny na FBMI, bude využita pro účely této práce. [7]

### <span id="page-12-1"></span>**2.3 Metody měření dielektrických vlastností látek**

Existuje mnoho způsobů, jak měřit dielektrické vlastnosti vzorků. Nejčastěji používanou metodou je metoda měření dielektrik vložených do vlnovodu. Tato metoda je přesná, ale vyžaduje opracování měřeného materiálu do konkrétního tvaru.

Další, často používanou metodou, je měření na RLC můstku. U této metody je taky potřeba opracovat měřený materiál a lze měřit jen v malém rozsahu pásem.

Metoda měření v dutinových rezonátorech je přesná, ale na druhou stranu, je náročná na opracování rezonátoru a také měřeného materiálu.

Poslední častou metodou je měření na konci volného vlnovodu (koaxiální kabel), viz Obrázek 2.3. Nevýhodou je, že sonda na konci musí být ve velice těsném kontaktu s měřeným materiálem, jinak hrozí, že vrstva vzduchu mezi sondou a povrchem materiálu, velmi zkreslí výsledky [8]. Výhodou této metody ale je, že se měřený vzorek nemusí opracovávat a stačí jen, aby měl rovný povrch. Další výhodou je velká přesnost při správném měření. Z těchto důvodů je tento způsob měření ideální pro účely mé práce. Tato měřící souprava je také dostupná na FBMI, proto bude využita k měření vzorků v této práci. [9]

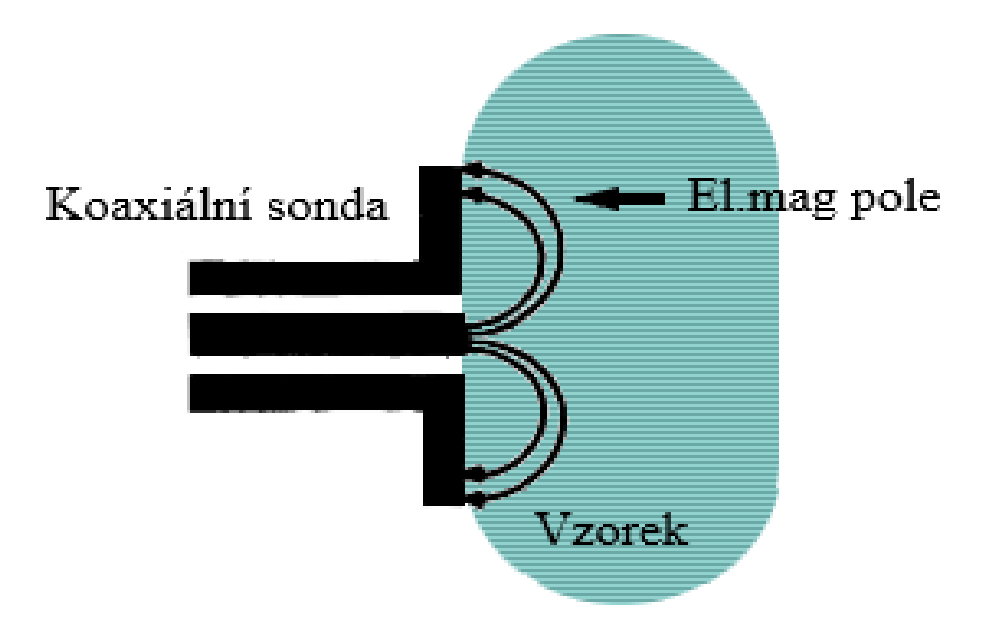

Obrázek 2.3 - Princip měření koaxiální sondou, převzato a upraveno z [9]

### <span id="page-13-0"></span>**2.4 Cévní mozková příhoda**

Cévní mozková příhoda je jednou z hlavních příčin trvalých postižení a úmrtí na celém světě, s výskytem více než 5 milionů úmrtí ročně. [10]

Většina CMP je ischemického typu (87 %). Ischemická CMP nastane, když se zastaví tok okysličené krve tepnou do mozku. Toto se většinou děje v důsledku ucpání tepny krevní sraženinou. Základním kamenem léčby akutní ischemické cévní mozkové příhody a sekundární prevence je antitrombotická léčba. Tato bezpečná a nákladově efektivní terapie změnila praxi péče o cévní mozkové příhody. Antitrombotika zahrnují trombolytická, antiagregační a antikoagulační činidla. Lék funguje na principu rozpuštění krevní sraženiny blokující průtok krve tepnou do mozku. Základem úspěšnosti antitrombotické léčby je včasné podání léku, protože u ischemické CMP odumírají v průměru dva miliony neuronů každou minutu. Základní podmínkou antitrombotické léčby je správná diagnóza druhu CMP. Podání antitrombotik při hemoragické CMP, by mohlo vážně ohrozit pacienta na životě kvůli naředění krve. [11– 13]

Hemoragická CMP vzniká, když se poruší stěna cévy v mozku a krev z tepny uniká do prostoru mozku. Tím se zvýší nitrolební tlak a dochází k odúmrti mozkových buněk. Krvácení se u hemoragické CMP zastavuje endovaskulárním či neurochirurgickým zákrokem, při kterém se vyřízne kus lebky a uvolní se nitrolební tlak. Hemoragická CMP se vyznačuje vyšší úmrtností, než ischemická CMP. [12–14]

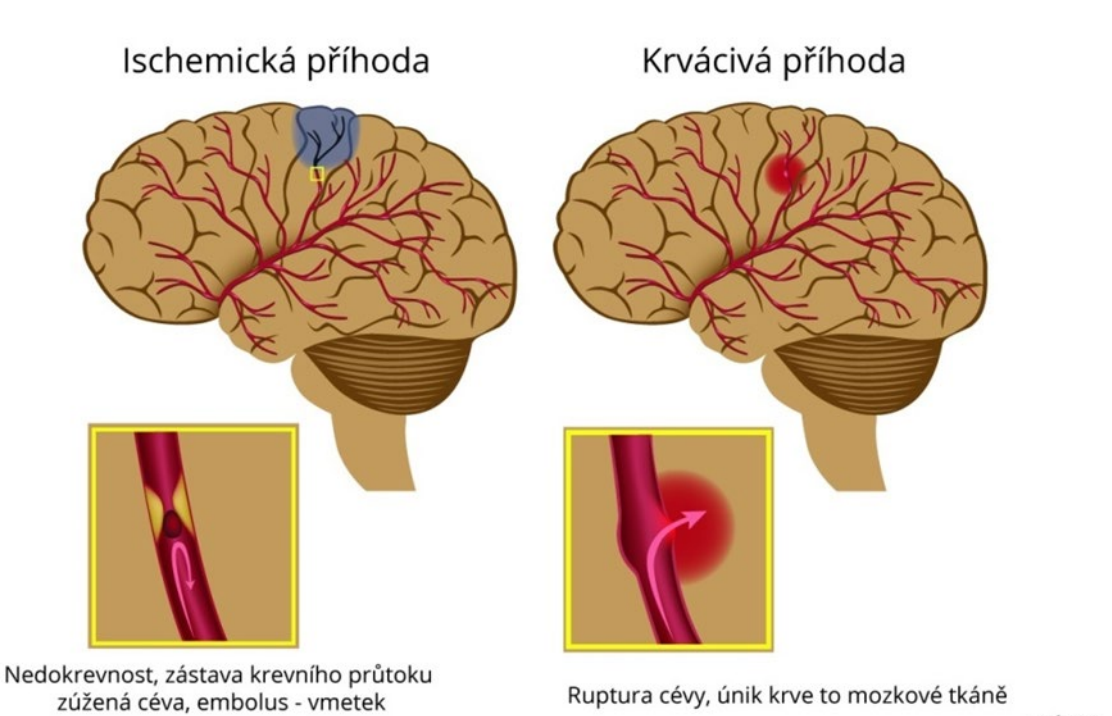

Obrázek 2.4 - Ischemická (vlevo) a hemoragická (vpravo) cévní mozková příhoda, převzato a upraveno z [13].

## <span id="page-14-0"></span>**2.5 Mikrovlnné zobrazovací systémy pro detekci CMP**

Mikrovlnné zobrazovací (MWI) systémy pro detekci cévních mozkových příhod jsou stále ve vývojové fázi a zatím není žádný komerčně nabízen.

Dva nejvýznamnější příklady MWI systémů (které jsou již testovány na lidech) jsou Strokefinder, vyvíjený společností Medfield Diagnostics [5] a BrainScanner [15] od společnosti EMTensor.

Strokefinder MD100 je zařízení, jehož cílem je rozlišovat mezi ischemickými a hemoragickými cévními mozkovými příhodami v rané fázi na základě automatizované klasifikace. Toto zařízení se vyznačuje velmi jednoduchým a kompaktním hardwarem, který se skládá z 10 antén namontovaných na kostře, kterou lze přizpůsobit hlavě pacienta. Velkou výhodou tohoto systému je malá cena a přenositelnost, proto je ideální pro integraci do vozů záchranné služby. [16]

Cílem systému EMTensor BrainScanner je provést tomografické vyšetření pacienta. Systém se vyznačuje velkou složitostí, skládá se velkého počtu vyzařujících prvků (177 zkrácených vlnovodů). Důsledkem značného počtu vlnovodů je vysoká cena, ale ve srovnání s konvenčními tomografickými systémy je cena stále nízká. Další výhodou oproti MRI nebo CT je možnost vyšetřit pacienta přímo na lůžku. [17]

Všechny MWI systémy – tomografické i systémy užívající algoritmus ke klasifikaci cévní mozkové příhody vyhodnocují CMP na základě variability rozptylových parametrů.

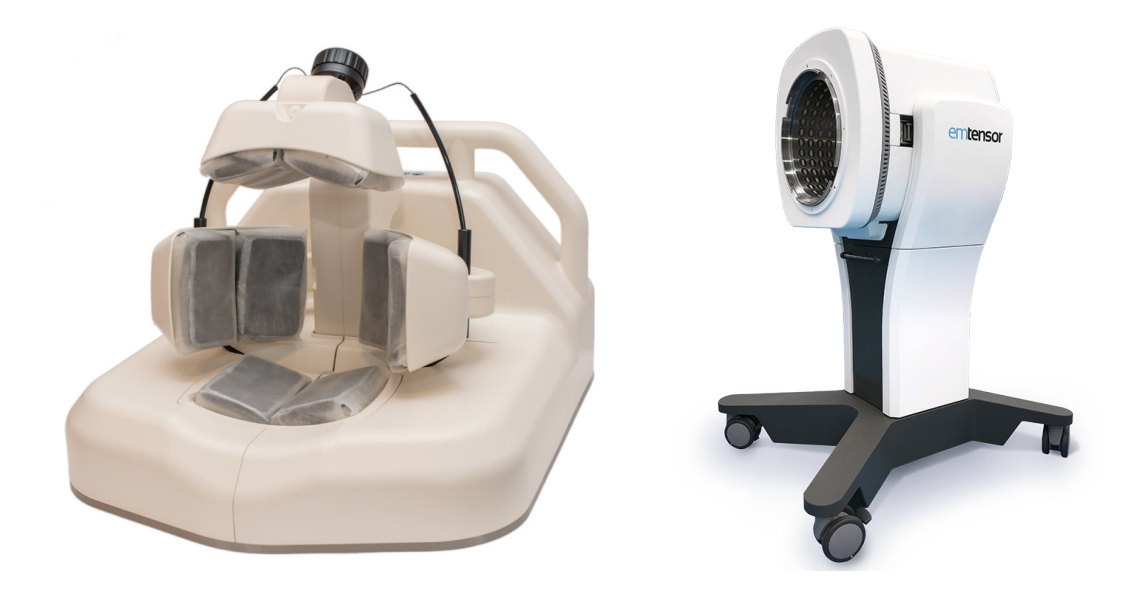

Obrázek 2.5 – Strokefinder MD100 (vlevo) převzato z [16], EMTensor Brainscanner (vpravo) převzato z [17].

#### **Rozptylové parametry (S-parametry)**

S-parametry (z anglického Scattering parameters) jsou komplexní čísla, popisující šíření elektromagnetických vln. S-parametry jsou definovány pro danou frekvenci a impedanci systému a proto se s ní i mění. S-parametry se obvykle zobrazují ve formátu matice, přičemž počet řádků a sloupců se rovná počtu portů tedy *N* portů vytvoří matici o rozměru *N*×*N*. Matice vzniká, když signál vyslaný z jednoho portu dopadá na ostatní porty v systému a po cestě se různě odráží a mění na teplo. Parametry na úhlopříčce Smatice se označují jako koeficienty odrazu, protože odkazují pouze na to, co se děje na jednom portu. Mimo diagonálu se S-parametry označují jako přenosové koeficienty, protože odkazují na to, co se děje na jednom portu, když je buzen signálem dopadajícím z jiného portu. Pro S-parametr Sij dolní index j znamená port, který je vstupní a dolní index "i" je pro port výstupní. [18]

Ukázka S-matice systému se třemi porty:

$$
\begin{pmatrix} S_{11} & S_{12} & S_{13} \\ S_{21} & S_{22} & S_{23} \\ S_{31} & S_{32} & S_{33} \end{pmatrix}
$$

## <span id="page-16-0"></span>**3 Cíle práce**

Hlavním výstupem práce je vyhodnocení variability S-parametrů pro přítomnost různých typů a velikostí cévních mozkových příhod v mikrovlnném měřícím systému.

K dosažení hlavního cíle práce je potřeba vytvořit fantomy cévních mozkových příhod o třech velikostech. Fantomy budou odlity ze směsi polyuretanové pryže, vodivých prášků a acetonu, proto je potřeba navrhnout a vytvořit formy potřebné k jejich odlití. Pro věrné napodobení CMP je nutné v odborné literatuře nalézt dielektrické vlastnosti ischemické a hemoragické cévní mozkové příhody a určit vhodné poměry složek směsí polyuretanu, vodivých prášků a acetonu, které zaručí odpovídající dielektrické vlastnosti fantomů s maximálně 30 % relativní odchylkou. Vyrobené fantomy budou vloženy do měřícího mikrovlnného systému, kde budou změřeny Sparametry. Dále bude vytvořena 2D numerická simulace mikrovlnného systému, jejímž výstupem budou S-parametry, se kterými budou porovnány reálné naměřené hodnoty a vyhodnocena variabilita S-parametrů pro CMP dle typu a velikosti.

## <span id="page-17-0"></span>**4 Metody**

## <span id="page-17-1"></span>**4.1 Návrh a výroba fantomů CMP**

#### <span id="page-17-2"></span>**4.1.1 Určení dielektrických parametrů a velikosti CMP**

Cévní mozkové příhody mají různorodé tvary, ale většinou se podobají tvaru koule nebo elipsoidu [19, 20]. Na základě těchto informací byla provedena aproximace fantomu na kouli. Velikostně se mozkové příhody liší, mohou se pohybovat v přibližném rozmezí od 0,1 až do 135 ml s tím, že hemoragické CMP nedosahují takových objemů jako ischemické CMP[19–21]. Podle studie [20] průměrný objem hemoragické cévní mozkové příhody u 118 pacientů byl 26 ml a podle [21] je průměrný objem ischemické cévní mozkové příhody 64,4 ml na vzorku 79 pacientů. Z těchto objemů lze pomocí vzorce pro kouli určit přibližný průměr fantomu (Vzorec 4.1). Z tohoto důvodu byly zvoleny velikosti CMP 2, 3, 4 cm, které pokrývají nejvyšší čestnost velikostí CMP.

Permitivita a konduktivita skutečných biologických tkání v rozsahu 10 Hz – 100 GHz je volně k dispozici v databázi IT'IS Foundation [22]. K účelům této práce byla použita data změřená při frekvenci 1 GHz, protože tato frekvence je nejvhodnější pro mikrovlnné zobrazování lidské hlavy [23] a pracují s ní i mikrovlnné diagnostické přístroje vyvíjené na FBMI. V práci budou měřeny vzorky určené pro hemoragickou a ischemickou mozkovou příhodu. Pro hemoragickou CMP byly použity dielektrické vlastnosti krve. U ischemické CMP byly využity dielektrické hodnoty mozku a ty byly redukovány o 20 % na základě studie [24]. Dle [24] totiž dochází ke snížení dielektrických vlastností mozku při ischemii o 10 až 25 % od původní hodnoty.

| <b>Druh CMP</b>                | Relativní permitivita $\varepsilon_r$ (-) | Konduktivita σ $(S/m)$ |
|--------------------------------|-------------------------------------------|------------------------|
| Ischemická mozková<br>příhoda  | 37,26                                     | 0.78                   |
| Hemoragická mozková<br>příhoda | 61,08                                     | 1,59                   |

Tabulka 4.1 - Hodnoty určených dielektrických vlastností CMP

Ukázka výpočtu průměru CMP pro objem 26 ml:

$$
d = \sqrt[3]{\frac{6 \cdot V}{\pi}} = \sqrt[3]{\frac{6 \cdot 26}{\pi}} = 3,676 \text{ cm}
$$
 (4.1)

kde *d* je průměr koule a *V* je objem koule.

#### <span id="page-18-0"></span>**4.1.2 Určení vhodných koncentrací**

Aby se dielektrické vlastnosti vzorků podobaly reálným tkáním, bylo potřeba, na základě literatury. navrhnout poměry jednotlivých složek ve směsi [2, 3]. Proto byly vytvořeny 2 vzorky určené k imitaci ischemické CMP a 2 vzorky k imitaci hemoragické CMP. Na základě poměrů jednotlivých materiálových složek se pak vypočítala potřebná hmotnost jednotlivých materiálů pro vzorky o hmotnosti 150 g.

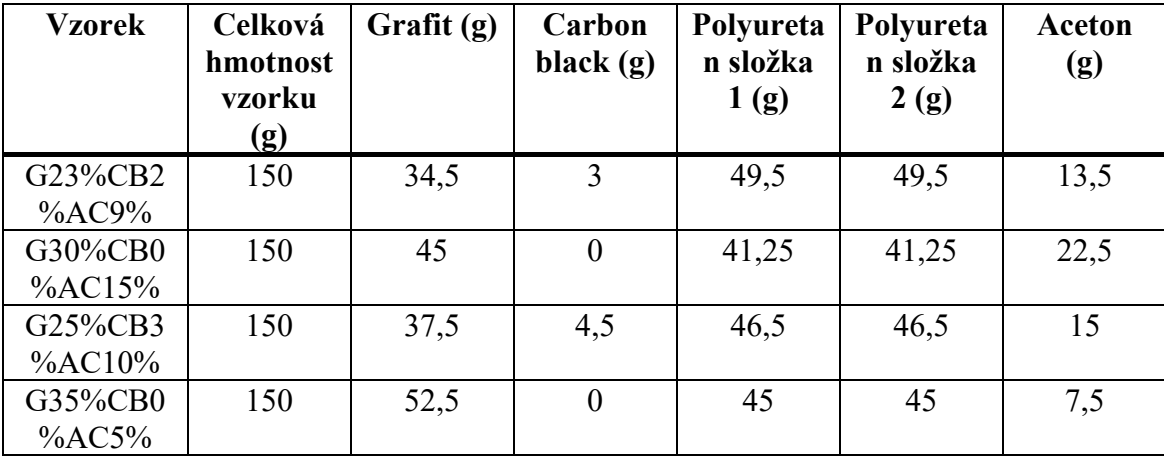

Tabulka 4.2 - Hmotnosti složek pro tvorbu 4 směsí.

Ukázka výpočtu hmotnosti jednotlivých složek:

$$
mG = \frac{mC}{100} \cdot G23\%
$$
\n
$$
\tag{4.2}
$$

$$
mAC = \frac{mC}{100} \cdot AC9\% \tag{4.3}
$$

$$
mCB = \frac{mC}{100} \cdot CB2\% \tag{4.4}
$$

$$
mPOL = mC - (mG + mAC + mCB)
$$
\n
$$
(4.5)
$$

kde *mG* je hmotnost grafitového prášku, *mAC* je hmotnost acetonu, *mCB* je hmotnost carbon blacku, *mPOL* (g) je hmotnost obou složek polyuretanu a *mC* (g) je celková hmotnost vzorku.

### <span id="page-18-1"></span>**4.1.3 Výroba vzorků**

Celkem byly vyrobeny 4 vzorky. Jako materiály pro výrobu byly použity dvojsložkový polyuretan, grafitový prášek, carbon black a aceton. Výrobce a označení materiálu jsou v Tabulce 4.3.

| Materiál         | Označení                | Výrobce               |  |
|------------------|-------------------------|-----------------------|--|
| Polyuretan       | VytaFlex 20             | Smooth-On, Inc. (US)  |  |
| Grafitový prášek | 282863-graphite         | Sigma-Aldrich (US)    |  |
| Aceton           | 99.9% acetone           | Lach-Ner, s.r.o. (CZ) |  |
| Carbon black     | 45527 carbon black Alfa | Aesar (US)            |  |

Tabulka 4.3 - Přehled materiálů použitých k výrobě vzorků.

Prvním krokem výroby byla příprava kelímků a pomocí váhy KERN EMB 1200–1 do nich navážit potřebné materiály. Dalším krokem byla příprava forem na vzorky. Pro naše účely stačil kulatý 0,5 L plastový kelímek se sádrovým kotoučem na dně, aby se vzorky daly lehce po zaschnutí vyjmout a měly rovný povrch. Po této přípravě lze začít s mícháním materiálů ve směšovacím kelímku.

Nejdříve se rozmíchaly dvě složky polyuretanu, dle návodu, v poměru 1:1. Následně se přidal aceton a nakonec se do směšovacího kelímku přidaly vodivé prášky a rozmíchaly se s polyuretanem. K míchání směsi byla použita kovová lžička. Po důkladném rozmíchání všech přísad, když byla směs homogenní, se obsah směšovacího kelímku vylil do formy. Jelikož mícháním vznikají ve směsi bubliny, které by mohly ovlivnit výslednou permitivitu a konduktivitu vzorku, je třeba formu se směsí dát do vakuovací nádoby a pomocí kompresoru vysát co nejvíce bublin ze vzorku. Při vakuování se zvětšuje objem vzorku a je potřeba dávat pozor, aby vzorek nevytekl z formy. Vakuování proběhlo třikrát asi po dobu 30 s podtlakem o hodnotě -0,9 baru.

Nakonec se vzorky nechaly vytvrdnout při pokojové teplotě a po prvním týdnu tvrdnutí byly poprvé změřeny.

#### <span id="page-19-0"></span>**4.1.4 Měření dielektrických vlastností vzorků**

Měření dielektrických vlastností vzorků proběhlo pomocí koaxiální sondy DAK-12 od firmy Schmid & Partner Engineering AG. Sonda je připojena k analyzátoru obvodů od firmy FieldFox N9923A, Keysight Technologies Inc., USA koaxiálním kabelem. Analyzátor je připojen datovým kabelem do počítače vybaveného softwarem DAK. Vzorky byly k sondě přikládány pomocí zvedací podstavy.

Před samotným měřením bylo nutné zkalibrovat měřicí systém podle pokynů softwaru. V první části kalibrace se sonda nechala ve volném prostoru a v softwaru se stiskla možnost O (OPEN). Ve druhé části se pomocí vodivého plíšku připnutého na sondu zkratoval vnitřní a vnější vodič koaxiální sondy. Poté se stisklo v softwaru tlačítko S (SHORT). V poslední části kalibrace se sonda ponořila do 0,1M roztoku NaCl. Poté se v softwaru stisklo tlačítko L (LOAD) a tím byla kalibrace systému ukončena.

Při samotném měření vzorků bylo třeba vzorek pomocí zvedací podstavy přimáčknout co nejvíce na povrch sondy, aby se zabránilo vniknutí vzduchu mezi sondu a měřený vzorek. V opačném případě by výsledky byly značně zkresleny. Měření každého vzorku proběhlo desetkrát na různých místech. Konfigurace měření je na Obrázku 4.1 níže. Po změření se výsledky vyexportovaly ve formě .xlsx souboru. Nasbíraná data ze vzorků byla zpracována v programu Matlab.

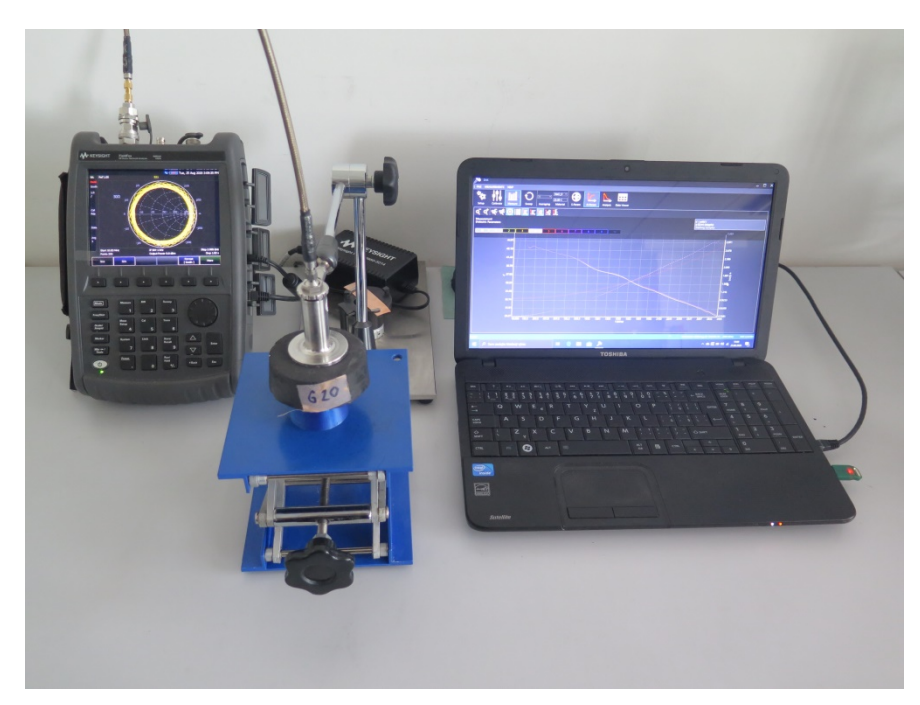

Obrázek 4.1 - Sestavená měřící souprava dielektrických vlastností.

#### <span id="page-20-0"></span>**4.1.5 Návrh a tisk forem**

Návrhy forem na výrobu fantomů byly vytvořeny v programu 3D Builder od Microsoftu. Prvním krokem návrhu modelu bylo vytvořit krychli. Dále byla do krychle vložena koule o požadovaném průměru fantomu CMP, která byla následně od krychle odečtena a tím vznikl prostor pro odlití fantomu (Obrázek 4.2). Z důvodu zvětšování objemu směsi při odsávání vzduchu, musel být model formy ještě opatřen seshora prostorem, do kterého může vytéct směs a následně se zase vrátit do formy. Tento prostor byl realizován pomocí kuželu, od kterého byl odečten menší kužel, čímž vznikla nálevka ve tvaru trychtýře (Obrázek 4.2.) Model byl poté rozpůlen na dvě části, aby bylo možné po zatuhnutí směsi fantom CMP vyndat (Obrázek 4.3). Modely byly uloženy ve formátu STL.

Pro tisk forem byla použita tiskárna Prusa i3 MK2. Modely ve formátu STL byly otevřeny v programu Prusa Slic3r MK2, kde byla zvolena výška vrstvy tisku 0,20 mm, počet perimetrů = 3 a hustota výplně 5 %. Toto nastavení bylo vybráno, protože zmenšuje čas tisku a spotřebu materiálu. Zároveň formy budou dostatečně pevné pro účely této práce. Jako materiál vlákna byl zvolen PETG. Nakonec byl vygenerován soubor Gcode, který obsahuje výše uvedená tisková nastavení a vložen přes microSD nosič do tiskárny pro zahájení tisku.

Před samotným tiskem bylo potřeba odmastit tiskovou podložku odmašťovačem Clin Windows & Glass, aby tiskové vlákno dobře přilnulo na podložku. Po ukončení tisku bylo potřeba opatrně oddělit vytisknutých formy z podložky - v opačném případě hrozilo poškození výtisku.

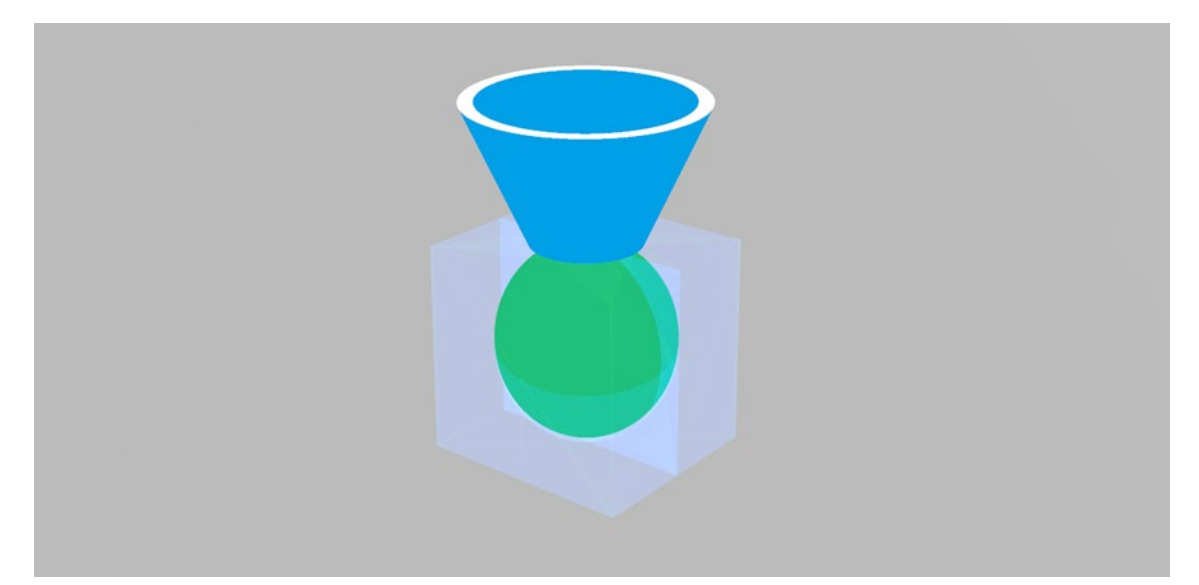

Obrázek 4.2 - Prostor pro odlití fantomu po odečtení koule uvnitř krychle (zeleně), trychtýř nasedající na krychli pro vytékající směs (modře).

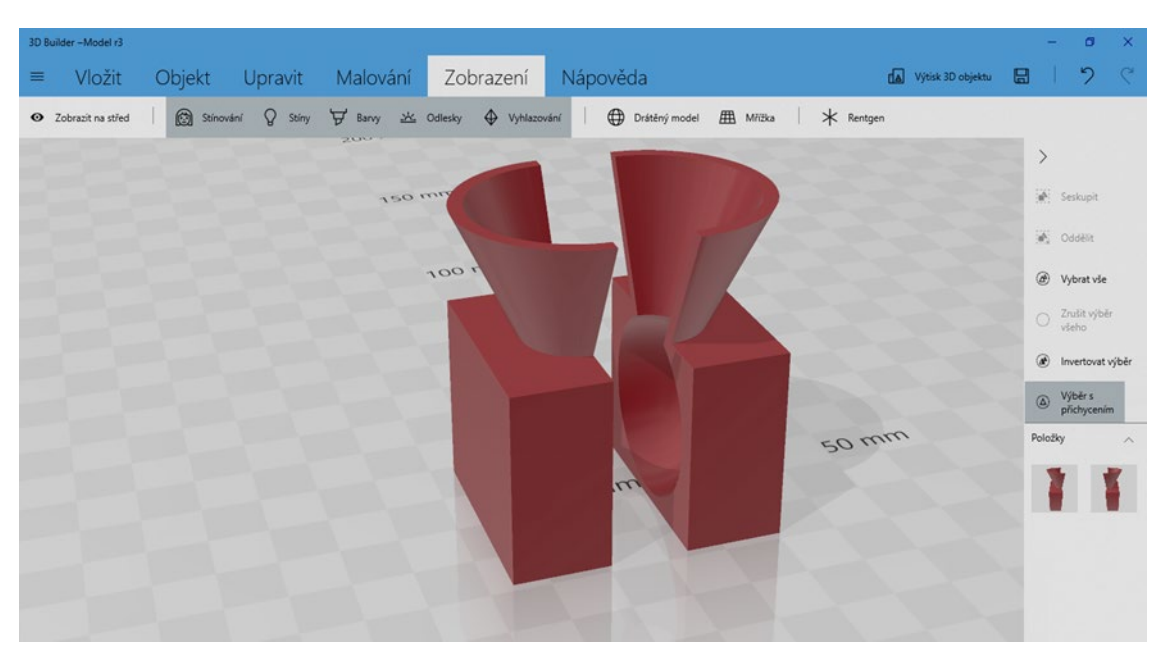

Obrázek 4.3 - STL model formy v programu 3D builder pro fantom u průměru 3 cm.

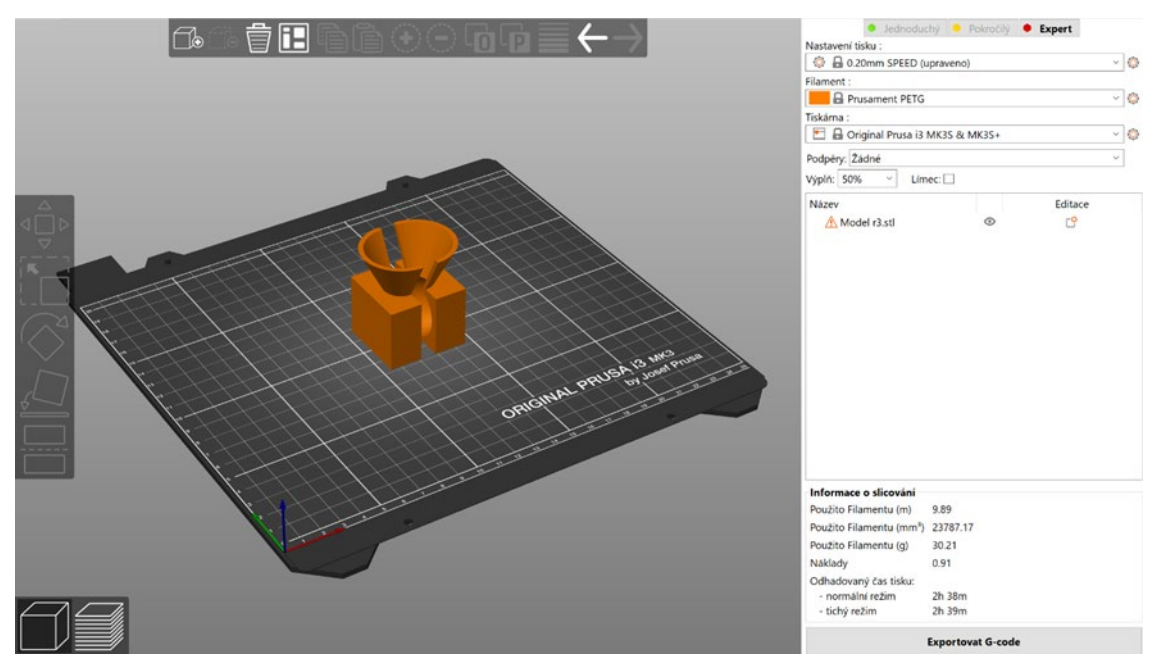

Obrázek 4.4 - Tiskové prostředí v programu Prusa Slic3r MK3.

#### <span id="page-23-0"></span>**4.1.6 Výroba fantomů**

Prvním krokem bylo natření vnitřku vytisknutých forem plničem pórů Sonite™ Wax, který vyhladil povrch forem. Dále se vnitřek forem nastříkal separátorem Ease Release™ 200. Toto ošetření zabezpečuje snadné oddělení ztuhlého fantomu od formy a tím lze předejít nebezpečí poškození fantomu. Následně se obě poloviny forem spojily svorkou.

Po přípravě forem se namíchala směs pro CMP podle postupu, který je popsán v kapitole 4.3. Z obou připravených směsí byl odlit do plastového kelímku jeden kontrolní vzorek, na kterém budou sledovány dielektrické vlastnosti fantomu, jelikož samotný fantom nemá tvar vhodný k měření.

Formy byly plněny směsí skrz otvor seshora, přičemž byl kladen vysoký důraz na to, aby byly řádně naplněny. Naplněné formy se dále daly vakuovat, aby ve fantomech nebyly bublinky a byly homogenní. Po vakuování se fantomy nechaly vytvrdit čtyři dny při pokojové teplotě. Ztuhlé fantomy šly snadno oddělit od forem, ale fantomy hemoragické CMP byly na horní straně poškozené viz Obrázek 4.5. K poškození došlo s největší pravděpodobností při vakuování, kdy velké množství tekuté směsi zůstalo na okrajích formy a už nebylo navráceno zpět. Při dalším pokusu tak byl kladen velký důraz na to, aby se tekutá směs po vakuování vrátila do formy v celém svém objemu.

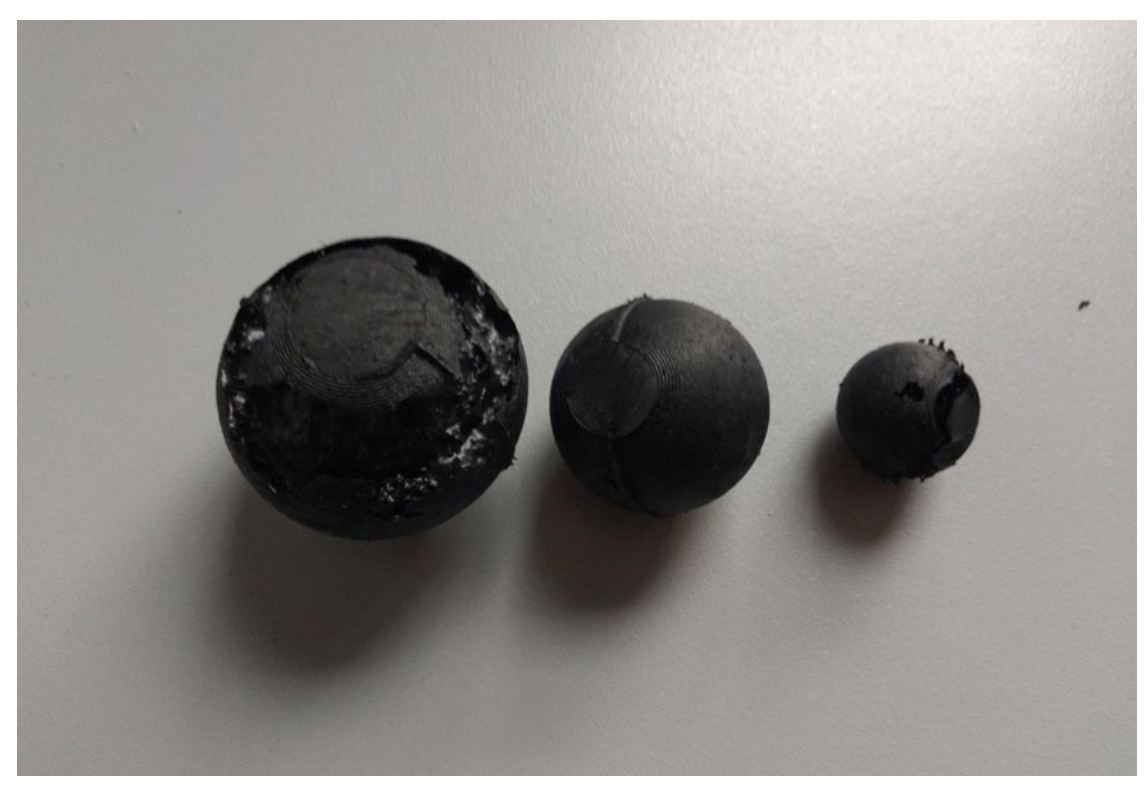

Obrázek 4.5 - Poškozené fantomy hemoragické CMP.

### <span id="page-24-0"></span>**4.2 Simulace měření v mikrovlnném systému**

K simulaci systému byl využit program COMSOL Multiphysics ve spojení se sofwarem MATLAB přes LiveLink. Z důvodu zjednodušení a zrychlení výpočetního času byla simulace prováděna ve formě 2D.

První krok byl vytvoření 2D geometrie na základě reálné geometrie mikrovlnného systému, ve kterém bude probíhat měření fantomů. Základní geometrie byla vytvořena pomocí funkce Polygon, dále byly vytvořeny antény pomocí Line Segment. Reálný mikrovlnný systém používá porty ve tvaru H, jelikož je model 2D, byly porty zjednodušeny na tvar úsečky. Další částí modelu je CMP vytvořená ve tvaru kruhu. Velikost a pozice CMP jsou zadány parametricky, aby je pak bylo možno měnit z MATLABU při simulaci. Poslední částí geometrie je čtverec, který ohraničuje prostor probíhající simulace a navíc dielektricky napodobuje okolní prostředí (vzduch). Dále byly definovány dielektrické vlastnosti jednotlivých částí systému včetně CMP jako je realitní permitivita a konduktivita. Dielektrické vlastnosti CMP byly opět zadány parametricky, aby se daly později měnit přes MATLAB skript. Jelikož COMSOL k výpočtu používá řešení metodu konečných prvků, je potřeba vytvořit síť neboli mesh, viz Obrázek 4.7 dole, ve které v uzlových bodech dochází k řešení. COMSOL využívá k této diskretizaci elementy tvaru trojúhelníku. Z důvodu optimalizace a zrychlení výpočtu je maximální velikost elementů meshe nastavená pro každou část systému dle následující rovnice:

$$
maxSize = \frac{\frac{c}{maxf \cdot \sqrt{\text{max}\varepsilon_r}}}{6} \tag{4.6}
$$

kde  $maxSize$  je maximální velikost trojúhelníku,  $c$  je rychlost světa,  $maxf$  je maximální frekvence v modelu a max $\varepsilon_r$  je maximální relativní permitivita.

Dále je potřeba nastavit parametry simulace. Prvním krokem je nastavení řešení simulace při frekvenci 1 GHz. Poté je potřeba nastavit tzv. Parametric sweep, který dovolí simulovat více scénářů. Tzn. jedna anténa je vysílač a ostatní antény přijímají signál a postupně se ve vysílání vystřídá všech deset antén.

Simulace byla řízena přes MATLAB skript, kde je možno měnit parametry modelu jako je velikost, pozice, permitivita a konduktivita CMP. Pomocí změny dielektrických parametrů u CMP, bylo dosaženo rozlišení mezi hemoragickou a ischemickou CMP. Pomocí FOR cyklu byla během simulace měněna velikost a pozice daného typu CMP, bez nutnosti přenastavovat model v prostředí COMSOL. Data ze simulace byly uloženy ve formě S-matic.

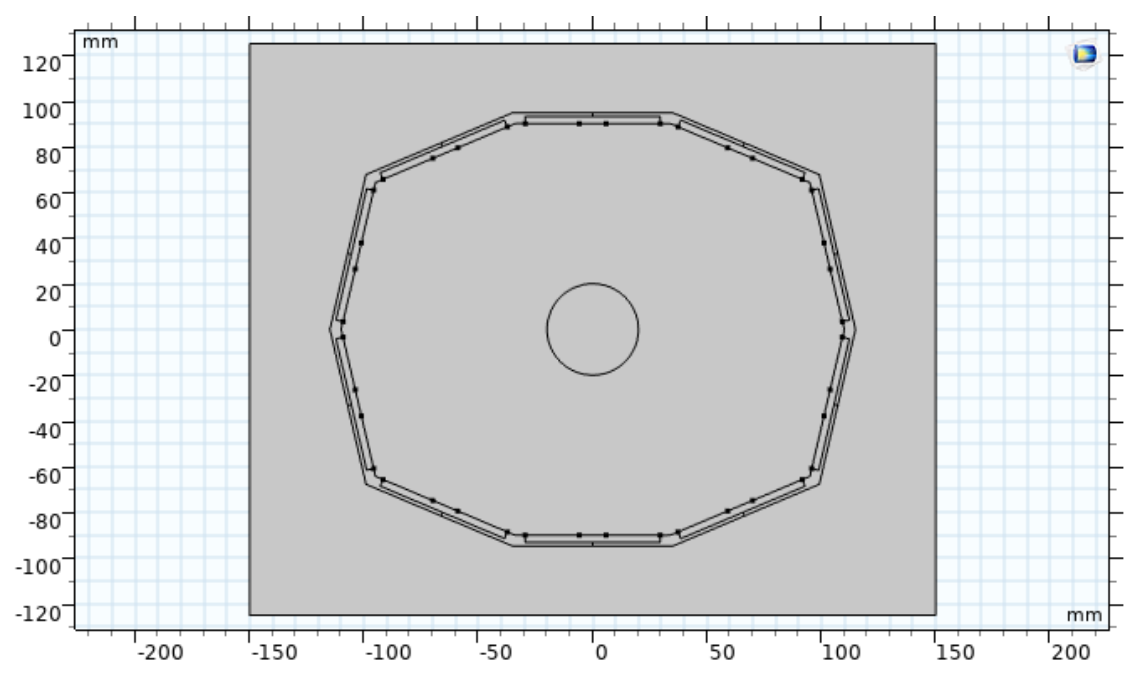

Obrázek 4.6 – Zjednodušený 2D model mikrovlnného měřícího systému s vloženou cévní mozkovou příhodou (uprostřed).

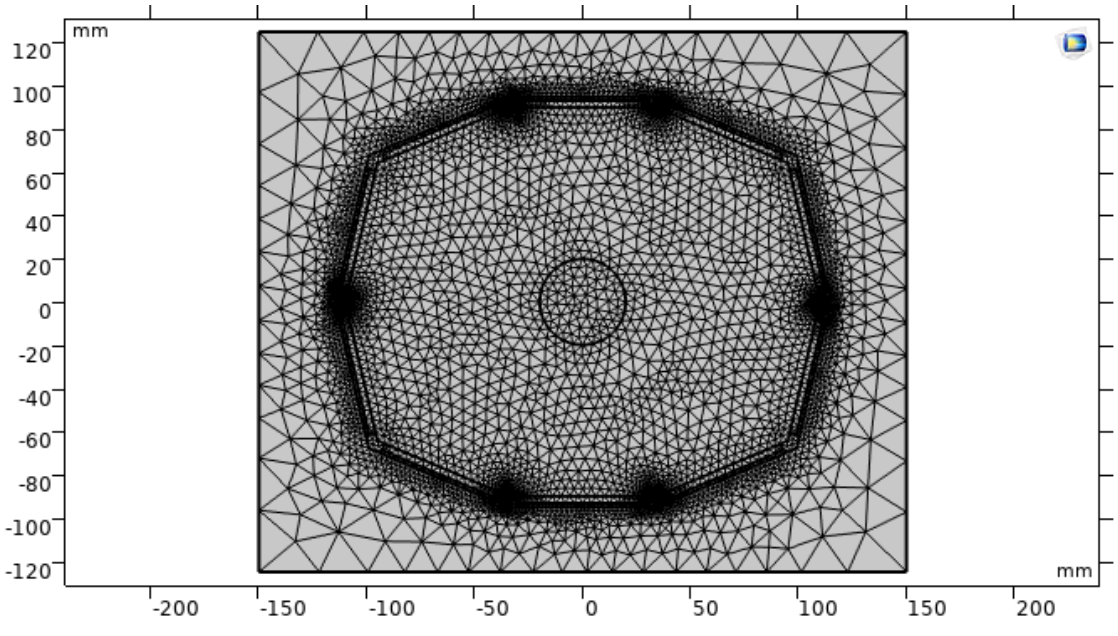

Obrázek 4.7 – Síť (mesh) rozdělující model na konečný počet prvků, v jejichž uzlech dochází k řešení rovnic elektromagnetického pole.

## <span id="page-25-0"></span>**4.3 Měření rozptylových parametrů v mikrovlnném systému**

K měření byl použit experimentální měřící mikrovlnný systém vyvíjený na FBMI pro identifikaci a klasifikaci cévních mozkových příhod. Systém se skládá z deseti antén

uložených v jedné rovině, přepínací matice RHODE&SCHWARZ ZN-Z84 10 MHZ – 8,5 GHz a vektorového analyzátoru RHODE&SCHWARZ ZNB 89kHz - 8,5 GHz. Vektorový analyzátor je spojen prostřednictvím ethernet kabelu s počítačem. Měření je ovládáno přes MATLAB skript. Měřící systém vyplněn tekutinou s relativní permitivitou 40 a vodivostí 1 S/m pro impedanční přizpůsobení antén. Tyto dielektrické parametry byly zvoleny, protože simulují průměrné dielektrické vlastnosti mozku, a tím je ve výsledcích dosaženo kontrastu fantomu oproti mozku. Fantomy jsou do systému vloženy pomocí nosné konstrukce, na které jsou zavěšeny pomocí plastové tyčky, viz Obrázek 4.8.

Nejprve byly naměřeny rozptylové parametry samotného systému, bez vloženého fantomu CMP. Postupně byly přidávány fantomy CMP, od nejmenšího po největší, tzn. 2 cm, 3 cm, 4 cm. Měření probíhalo na frekvencích 0,80 GHz - 1,45 GHz, ale pro účely této práce jsou využita data jen z měření při 1 GHz, jak již bylo uvedeno v Kapitole 4.1.

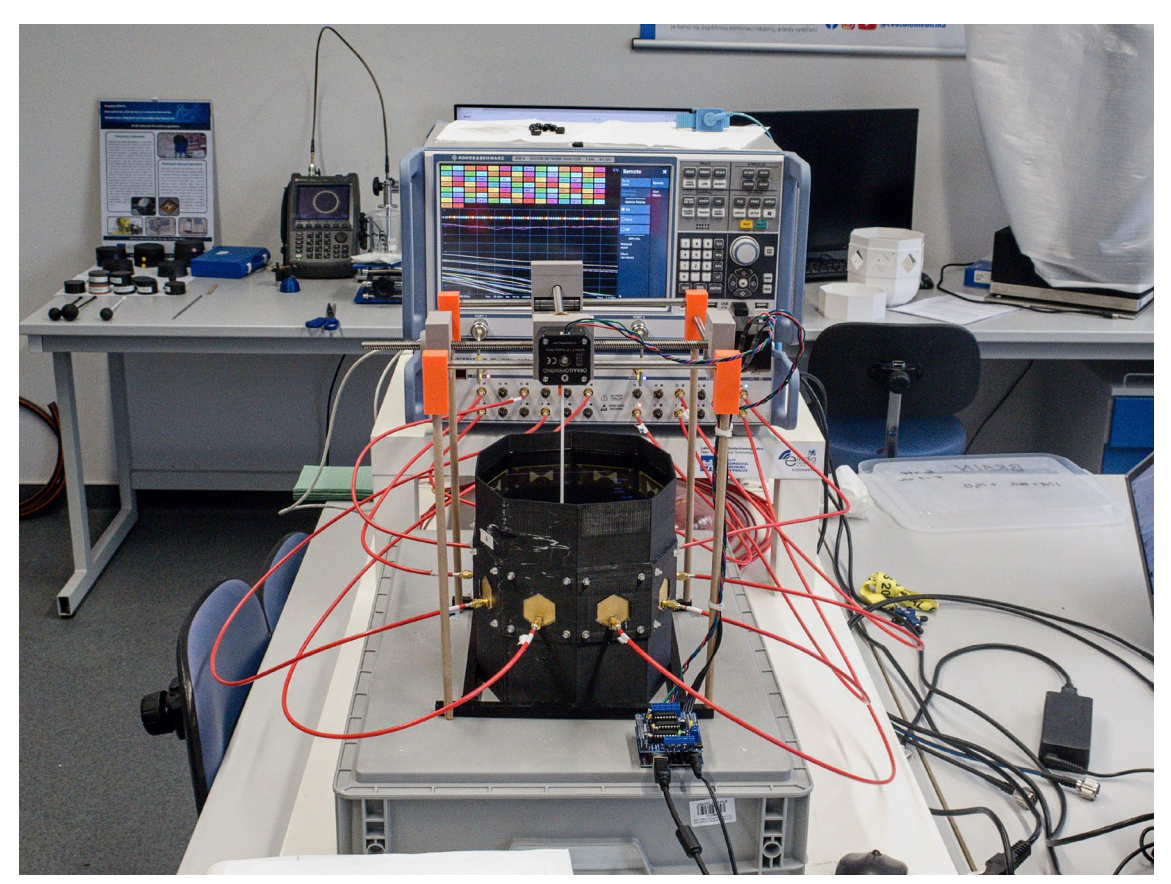

Obrázek 4.8 – Měření S-parametrů v experimentálním mikrovlnném systému vyvíjeném na FBMI [25]

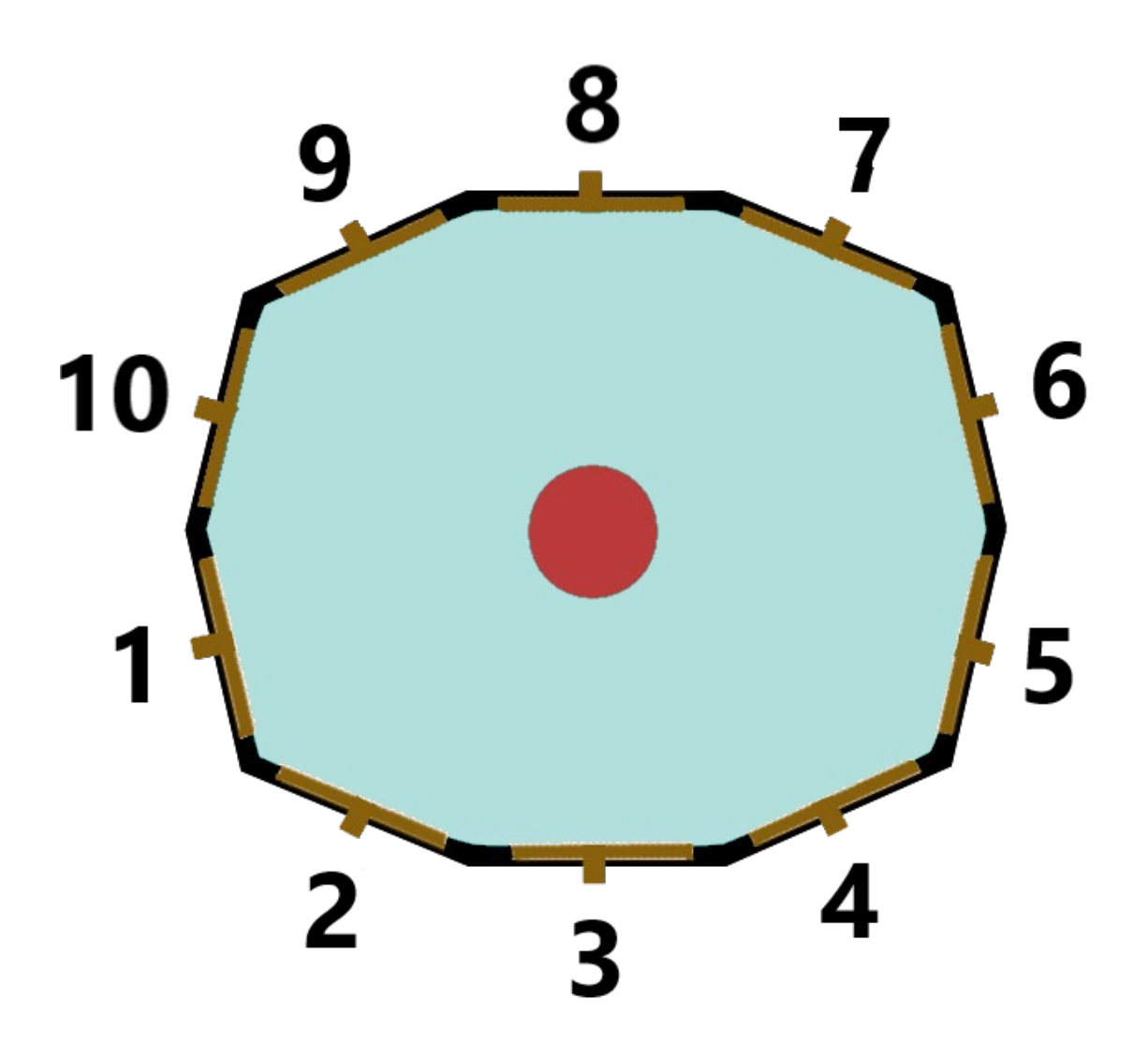

Obrázek 4.9 - Schéma užitého mikrovlnného systému a konfigurace měření (pohled seshora): fantom CMP uprostřed (červeně), tekutina napodobující mozek (modře), očíslované antény (hnědě), stěny systému (černě)

## <span id="page-27-0"></span>**4.4 Úprava a vyhodnocení dat**

Výstupními daty z měření i simulací jsou S-parametry ve formátu S-matic. Protože S-parametry jsou komplexní čísla, je potřeba je převést z formy komplexní do formy, která poskytne užitečnou informaci pro vyhodnocení variability. Pomocí MATLABU byly matice komplexních čísel převedeny na matice modulu a fáze. Na diagonále matice modul udává odraz pro danou anténu v dB a pod a nad diagonálou modul udává přenos mezi anténami v dB. Matice fáze udává fázový posun ve stupních. Pro zobrazení změn S-parametrů při vložení CMP, byly matice modulu a fáze bez CMP odečteny od matic modulu a fáze s vloženou CMP. Pro znázornění změny S-parametrů byla zvolena grafická forma, zobrazující změnu modulu a změnu fáze mezi anténami pomocí barevné škály.

Vzorec pro výpočet modulu  $|S_{ij}|$  v decibelech:

$$
|S_{ij}| = 20 \cdot \log \sqrt{Re^2 + Im^2}
$$
 (4.7)

kde Re je reálná část a Im je imaginární část jednotlivých S-parametrů.

## Vzorec pro výpočet fáze  $\varphi$  ve stupních:

$$
\varphi = \arctg \frac{Im}{Re} \cdot \frac{180}{\pi} \tag{4.8}
$$

kde Re je reálná část a Im je imaginární část jednotlivých S-parametrů.

# <span id="page-29-0"></span>**5 Výsledky**

## <span id="page-29-1"></span>**5.1 Dielektrické vlastnosti cévních mozkových příhod**

Z literatury byly určeny dielektrické parametry ischemické a hemoragické cévní mozkové příhody.

| CMP               | Relativní permitivita $\varepsilon_r$ (-) | Konduktivita $\sigma$ (S/m) |  |
|-------------------|-------------------------------------------|-----------------------------|--|
| <b>Ischemická</b> | 37,26                                     | 0.78                        |  |
| Hemoragická       | 61,08                                     | 1,59                        |  |

Tabulka 5.1 - Dielektrické parametry CMP

## <span id="page-29-2"></span>**5.2 Vhodné směsi pro výrobu fantomů**

Ze čtyř zkušebních vzorků byly vybrány vhodné koncentrace materiálů k namíchání fantomů CMP.

Tabulka 5.2 - Vhodné koncentrace materiálů pro výrobu fantomů.

| <b>Fantom CMP</b> | Polyuretan (%) | Grafit $(\% )$ | Carbon<br>black $(\% )$ | Aceton $(\% )$ |
|-------------------|----------------|----------------|-------------------------|----------------|
| Ischemická        | 64             | 23             |                         |                |
| Hemoragická       |                | 25             |                         |                |

## <span id="page-29-3"></span>**5.3 Vytištěné formy pro výrobu fantomů**

Bylo vyrobeno celkem šest forem pro CMP o velikostech 2, 3, 4 cm. Tři červené formy pro hemoragickou CMP a tři černé formy pro ischemickou CMP.

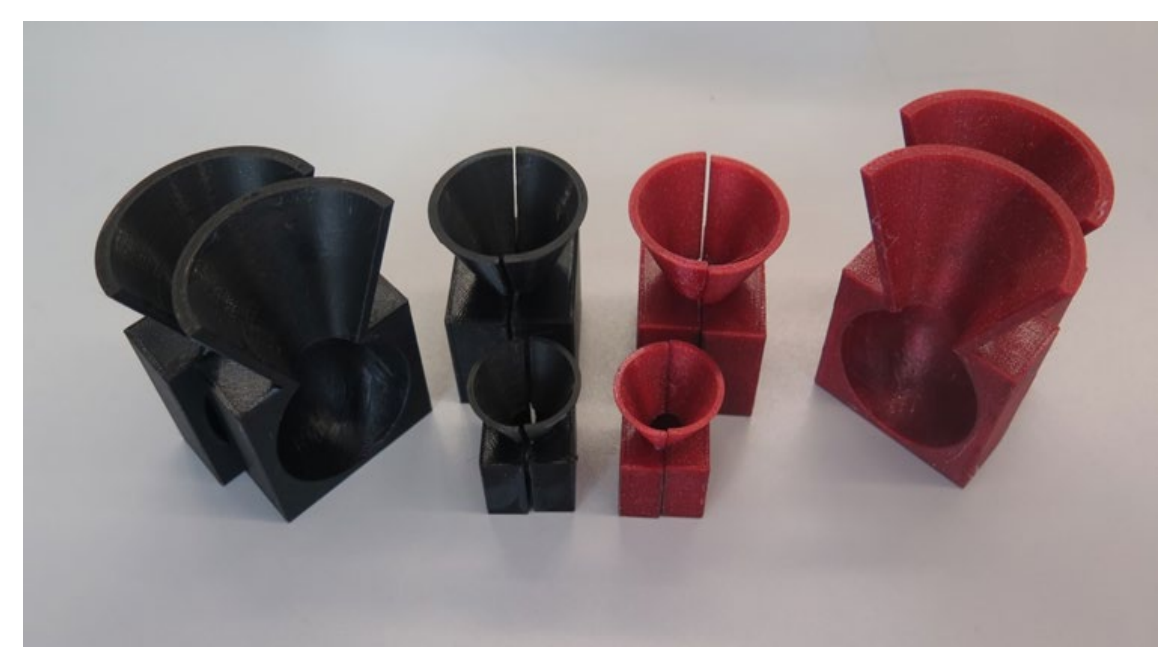

Obrázek 5.1 - Vytištěné formy - červené barvy jsou určeny pro výrobu fantomu hemoragické CMP a formy černé barvy jsou určeny pro výrobu ischemické CMP.

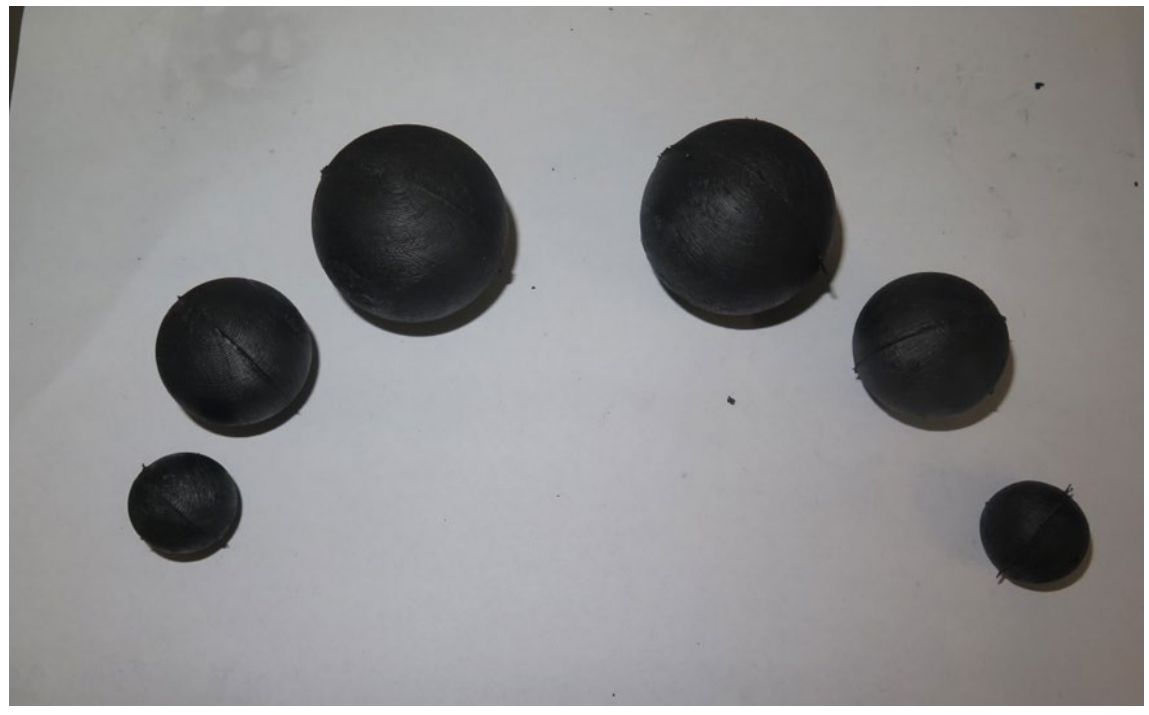

Obrázek 5.2 - Finální podoba vyrobených fantomů ischemické CMP (vlevo) a hemoragické CMP (vpravo).

### <span id="page-31-0"></span>**5.4 Vyrobené fantomy**

Vyrobeno bylo celkem 6 fantomů CMP z toho tři fantomy pro ischemickou CMP o průměrech 2, 3, 4 cm a další tři pro hemoragickou CMP, taktéž o průměrech 2, 3, 4 cm

Tabulka 5.3 - Porovnání tabulkových hodnot a naměřených hodnot s rozšířenou nejistotou C (k=2).

| <b>CMP</b>  | Naměřená<br>relativní<br>permitivita $\varepsilon_r$<br>$(-)$ | Relativní<br>chyba<br>permitivity<br>$(\%)$ | Naměřená<br>konduktivita $\sigma$<br>(S/m) | Relativní<br>chyba<br>konduktivity<br>(%) |
|-------------|---------------------------------------------------------------|---------------------------------------------|--------------------------------------------|-------------------------------------------|
| Ischemická  | $31,89 \pm 3,86$                                              | 14,41                                       | $0,89\pm0,12$                              | 14,1                                      |
| Hemoragická | $57,16\pm 13,66$                                              | 6,42                                        | $2,03\pm0,29$                              | 27,67                                     |

## <span id="page-31-1"></span>**5.5 Změny S-parametrů při vložení CMP do mikrovlnného zobrazovacího systému**

V mikrovlnném systému byly změřeny 3 fantomy hemoragické CMP a 3 fantomy ischemické CMP, oboje o velikostech 2, 3, 4 cm. Dále byly provedeny ekvivalentní simulace pro stejné velikosti i typy CMP. Obrázky níže graficky zobrazují změnu rozptylových parametrů v MW systému, konkrétně změnu modulu a fáze. Obrázky byly vytvořeny odečtením matice S-parametrů systému bez CMP od matic S-parametrů s přítomnou CMP každého typu a velikosti.

#### <span id="page-32-0"></span>**5.5.1 Hemoragická CMP**

#### **Průměr hemoragické CMP = 2 cm**

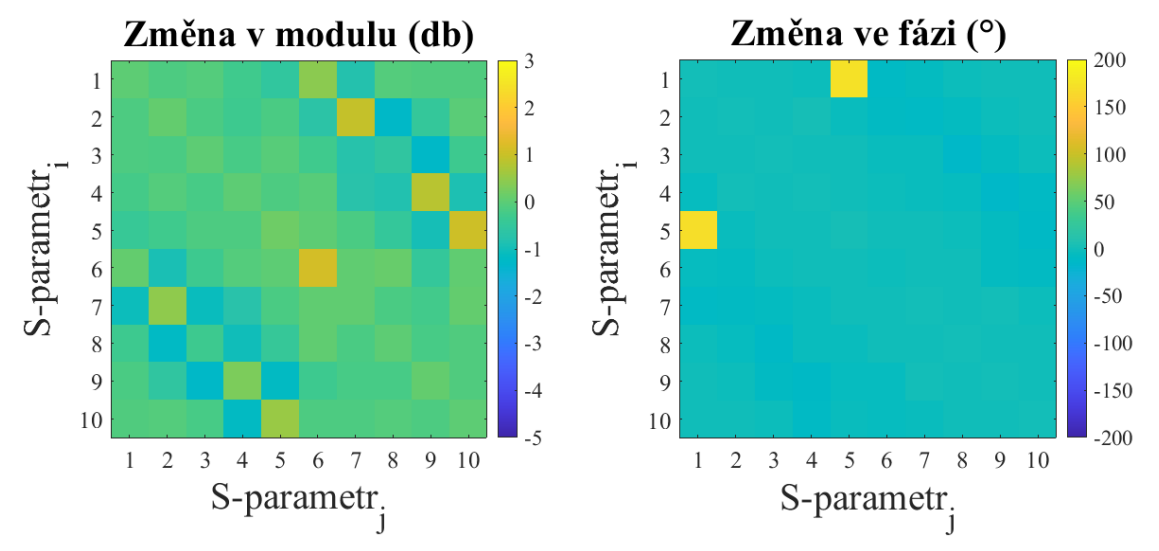

Obrázek 5.3 – Změna S-parametrů pro experimentální měření v mikrovlnném měřícím systému při vložení fantomu hemoragické CMP o průměru 2 cm.

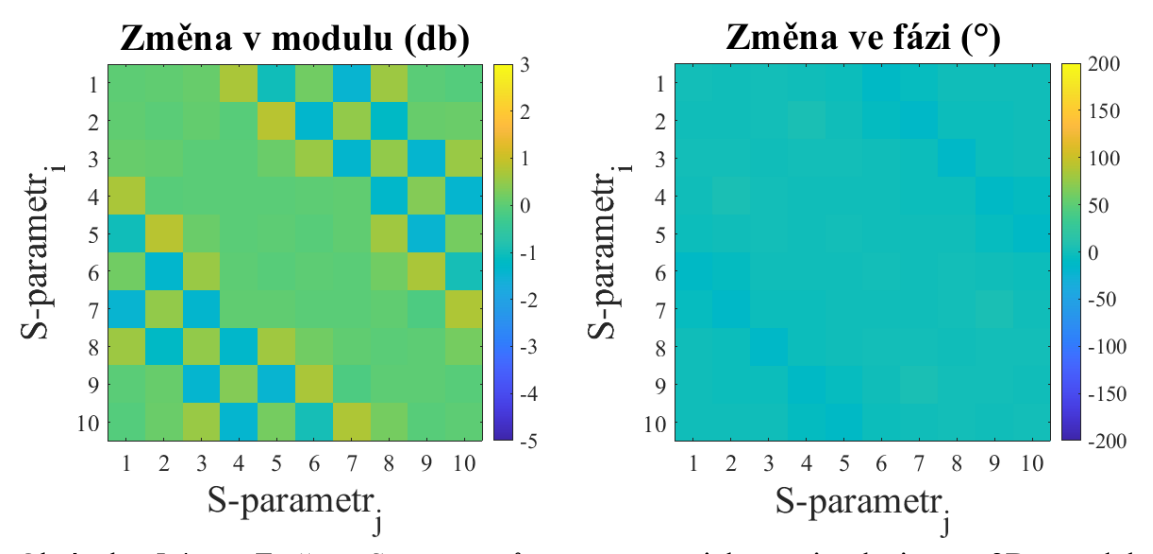

Obrázek 5.4 - Změna S-parametrů pro numerickou simulaci ve 2D modelu mikrovlnného měřícího systému při přítomnosti hemoragické CMP o průměru 2 cm.

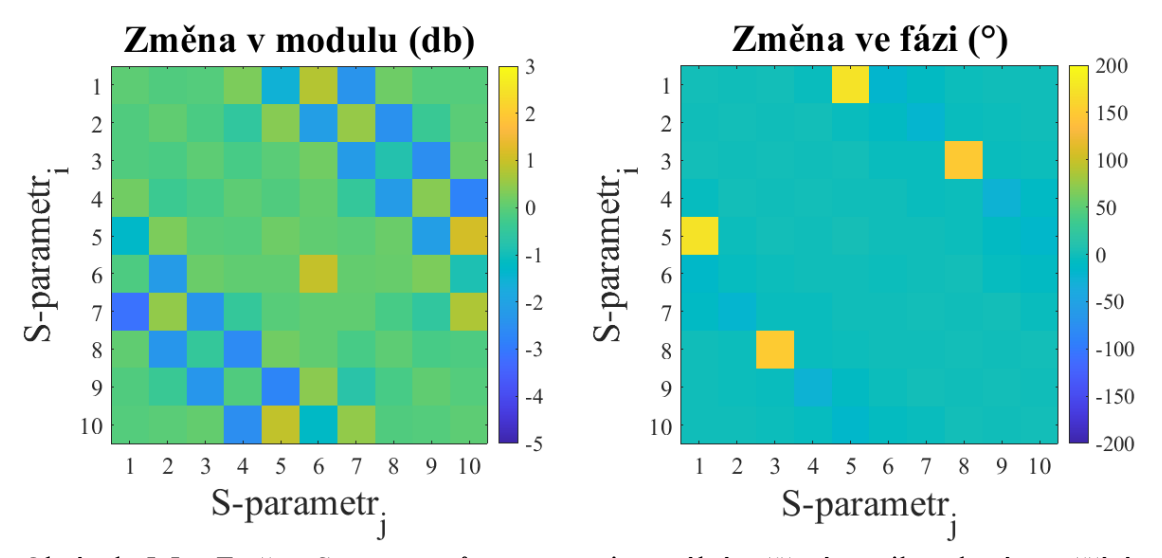

Obrázek 5.5 - Změna S-parametrů pro experimentální měření v mikrovlnném měřícím systému při vložení fantomu hemoragické CMP o průměru 3 cm.

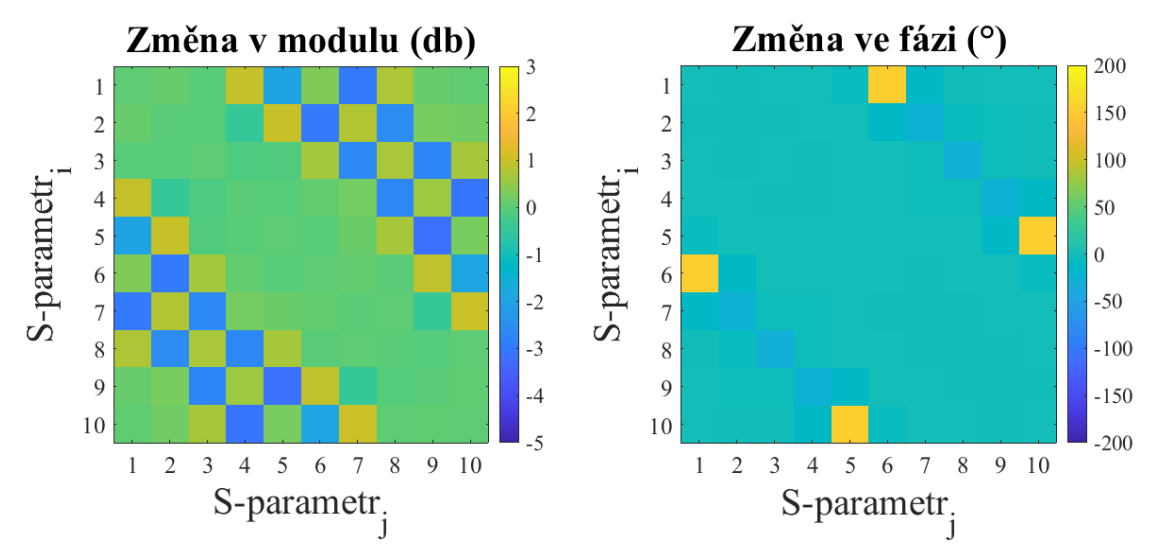

Obrázek 5.6 - Změna S-parametrů pro numerickou simulaci ve 2D modelu mikrovlnného měřícího systému při přítomnosti hemoragické CMP o průměru 3 cm.

**Průměr hemoragické CMP = 4 cm** 

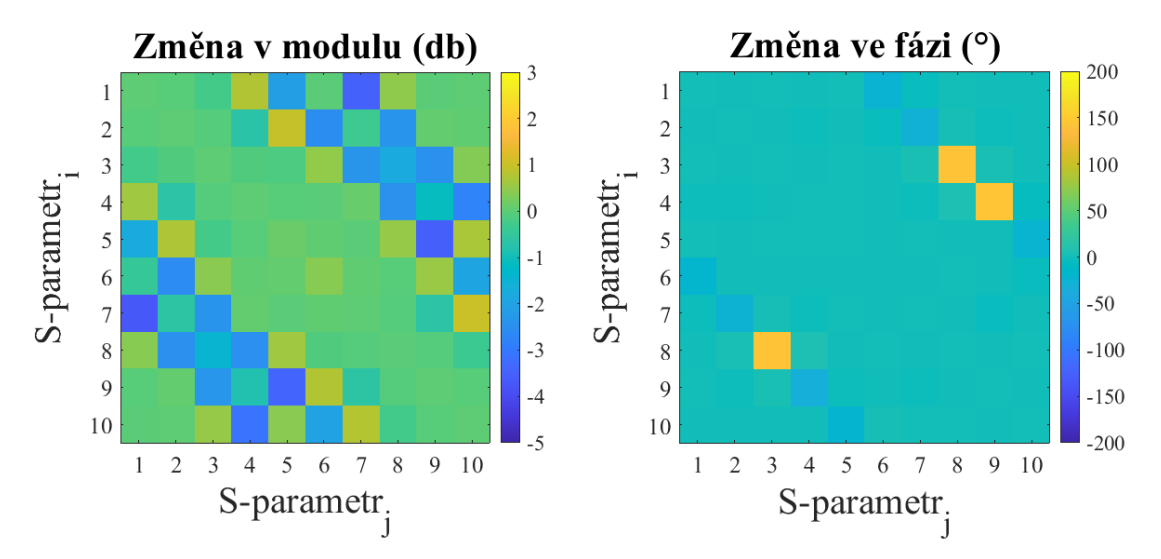

Obrázek 5.7 - Změna S-parametrů pro experimentální měření v mikrovlnném měřícím systému při vložení fantomu hemoragické CMP o průměru 4 cm.

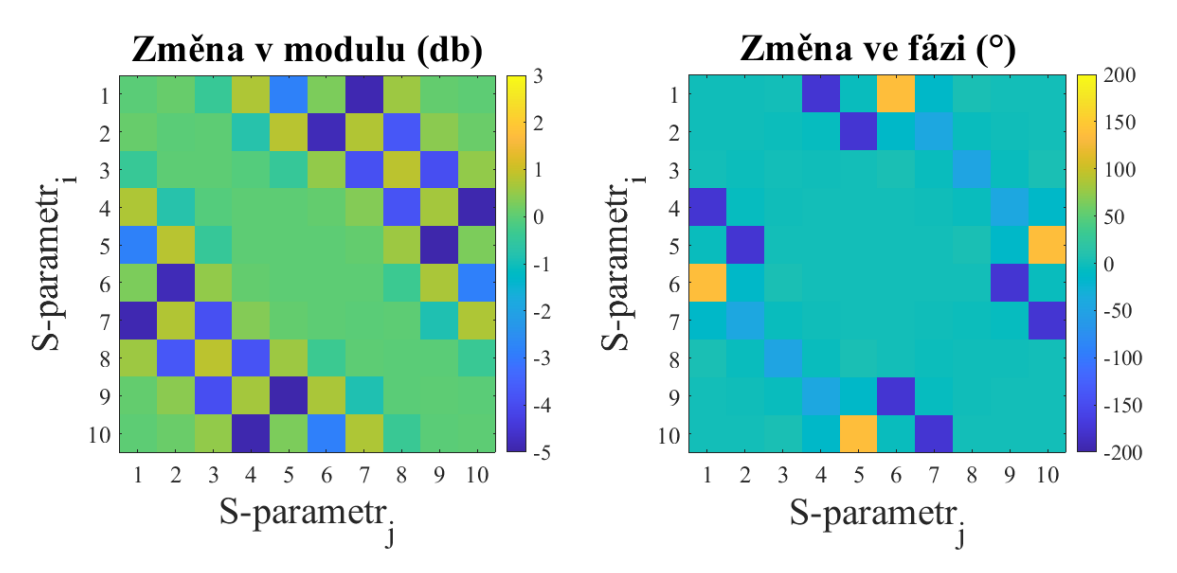

Obrázek 5.8 - Změna S-parametrů pro numerickou simulaci ve 2D modelu mikrovlnného měřícího systému při přítomnosti hemoragické CMP o průměru 4 cm.

#### <span id="page-35-0"></span>**5.5.2 Ischemická CMP**

**Průměr ischemické CMP = 2 cm**

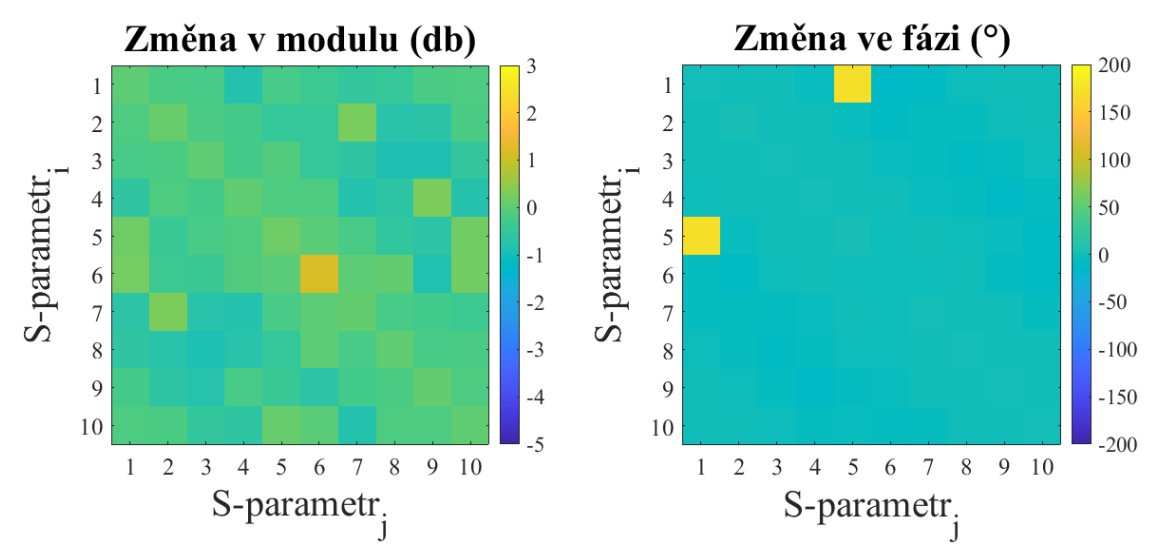

Obrázek 5.9 - Změna S-parametrů pro experimentální měření v mikrovlnném měřícím systému při vložení fantomu ischemické CMP o průměru 2 cm.

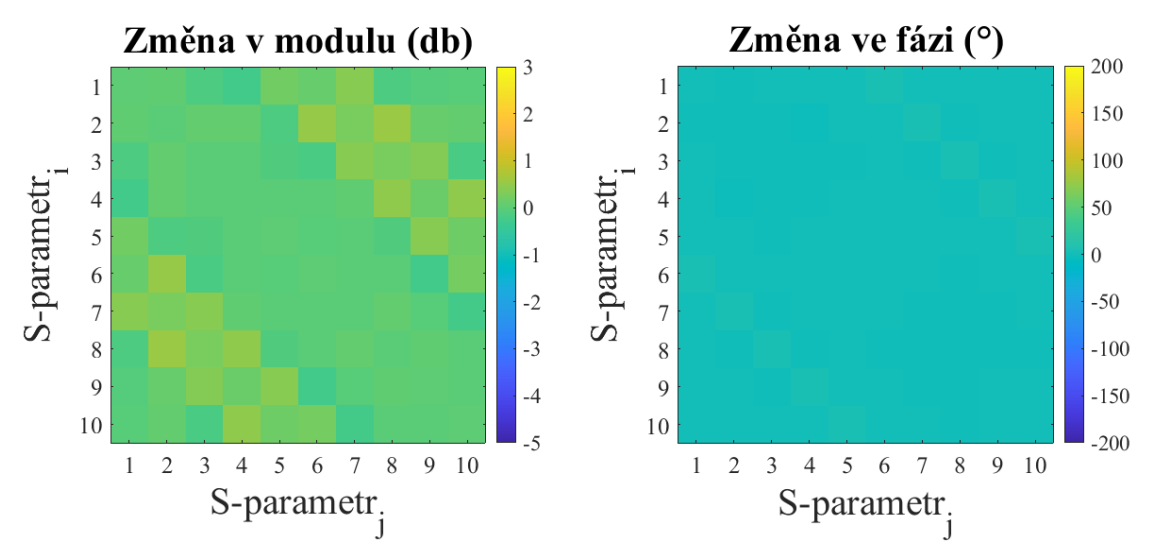

Obrázek 5.10 - Změna S-parametrů pro numerickou simulaci ve 2D modelu mikrovlnného měřícího systému při přítomnosti ischemické CMP o průměru 2 cm.

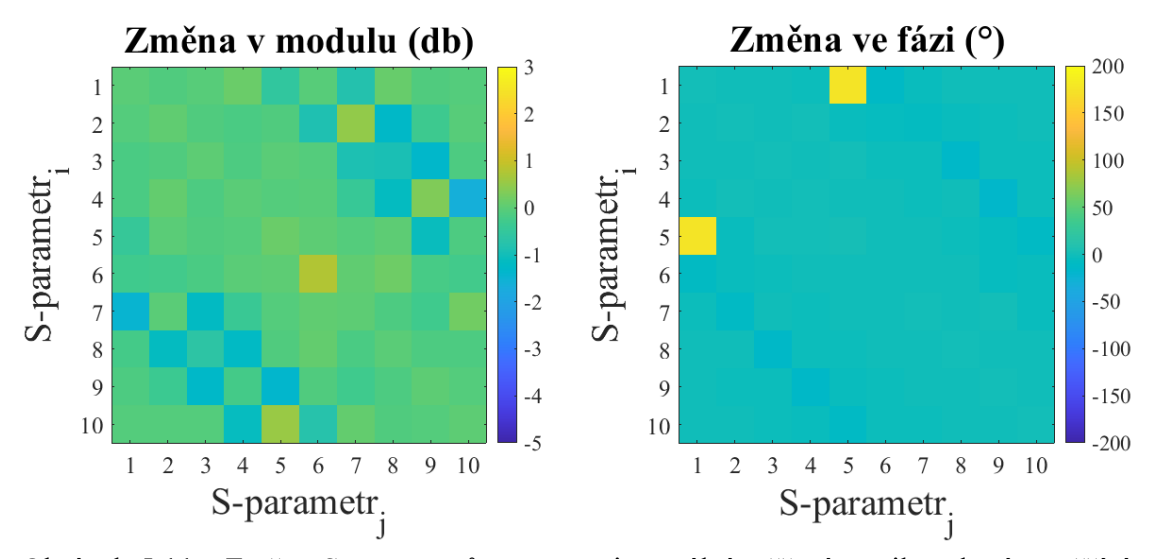

Obrázek 5.11 - Změna S-parametrů pro experimentální měření v mikrovlnném měřícím systému při vložení fantomu ischemické CMP o průměru 3 cm.

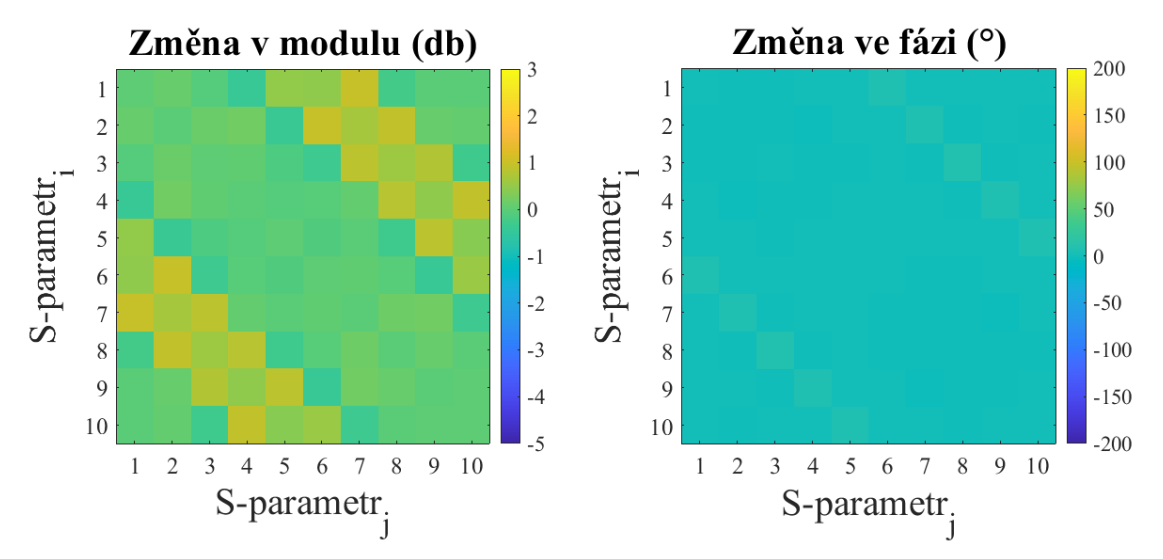

Obrázek 5.12 - Změna S-parametrů pro numerickou simulaci ve 2D modelu mikrovlnného měřícího systému při přítomnosti ischemické CMP o průměru 3 cm.

**Průměr ischemické CMP = 4 cm**

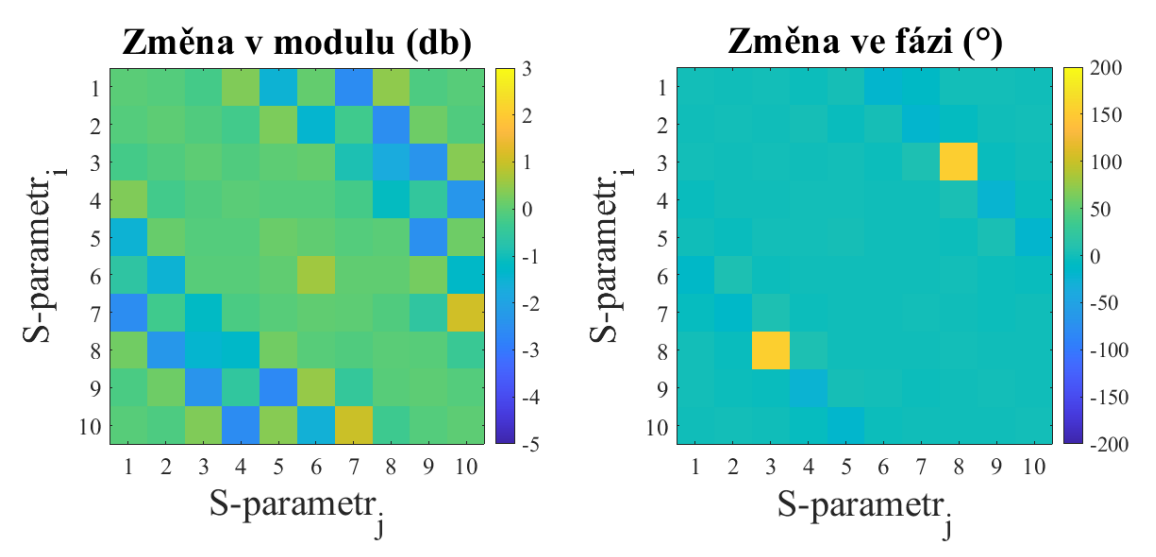

Obrázek 5.13 - Změna S-parametrů pro experimentální měření v mikrovlnném měřícím systému při vložení fantomu ischemické CMP o průměru 4 cm.

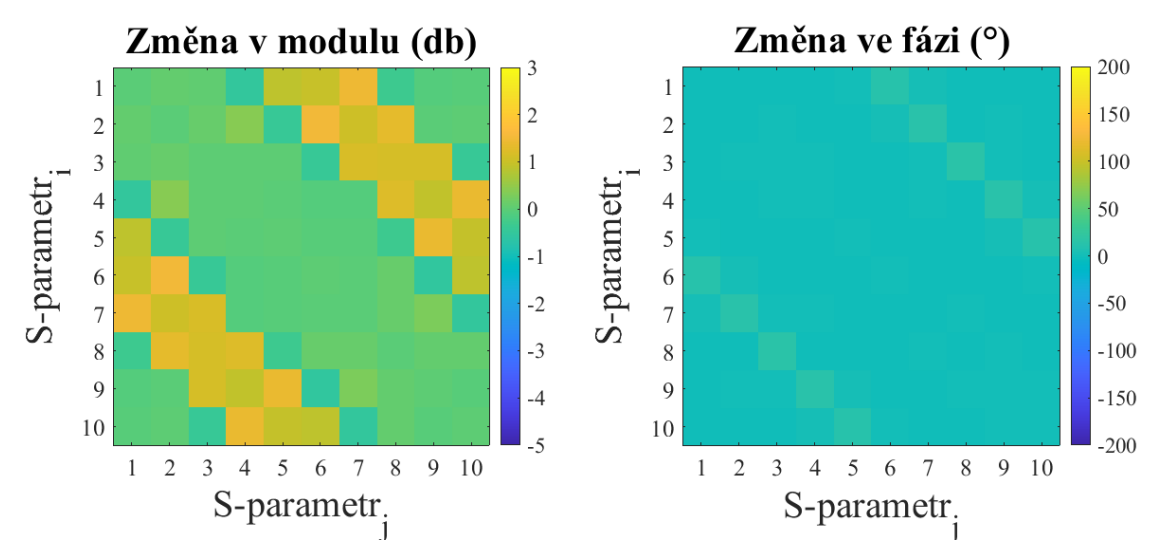

Obrázek 5.14 - Změna S-parametrů pro numerickou simulaci ve 2D modelu mikrovlnného měřícího systému při přítomnosti ischemické CMP o průměru 4 cm.

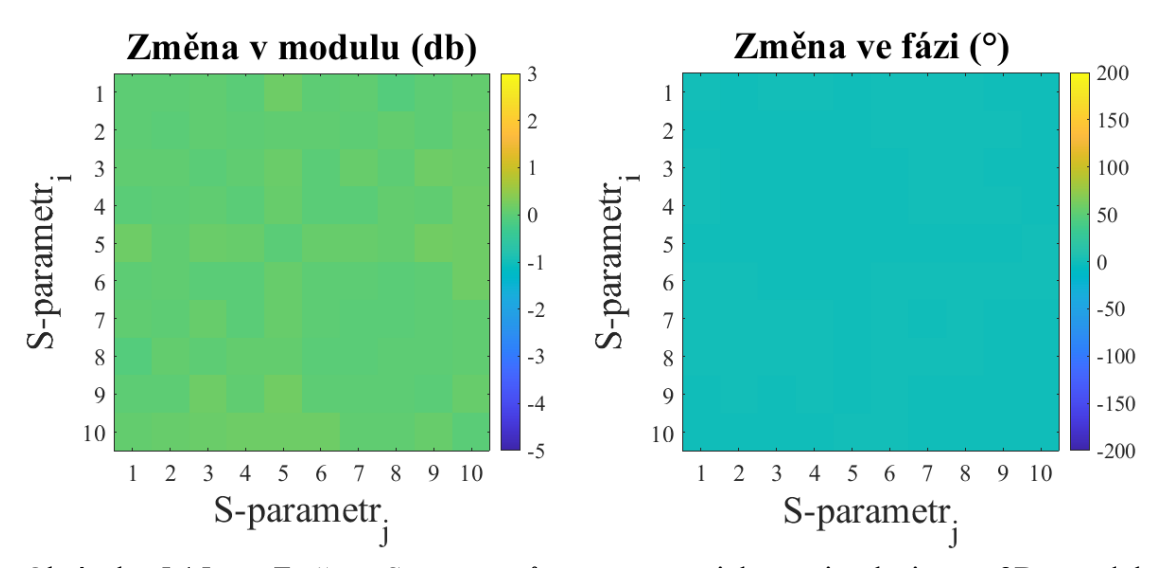

Obrázek 5.15 - Změna S-parametrů pro numerickou simulaci ve 2D modelu mikrovlnného měřícího systému při přítomnosti ischemické CMP o průměru 1 cm.

#### <span id="page-38-0"></span>**5.5.3 Ukázka variability S-parametrů při poloze CMP mimo střed**

Ukázka změny variability a rozložení rozptylových parametrů v MW systému pro vybrané velikost fantomů ve vzdálenosti od středu 2 cm v ose x a 3 cm v ose y.

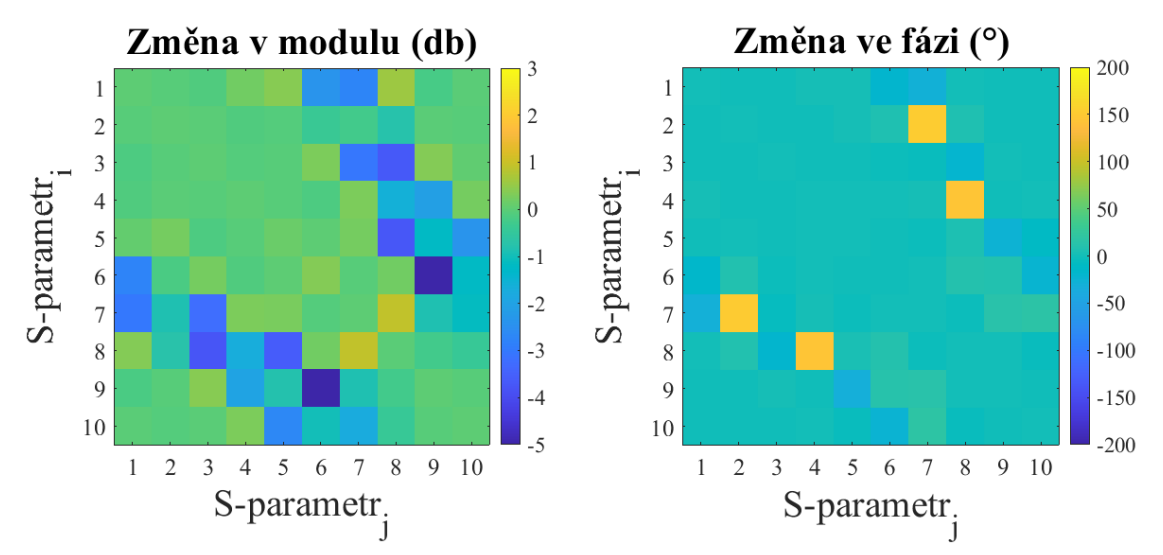

#### **Hemoragická CMP**

Obrázek 5.16 - Změna S-parametrů pro experimentální měření v mikrovlnném měřícím systému při vložení fantomu hemoragické CMP o průměru 4 cm na pozici [2, 3].

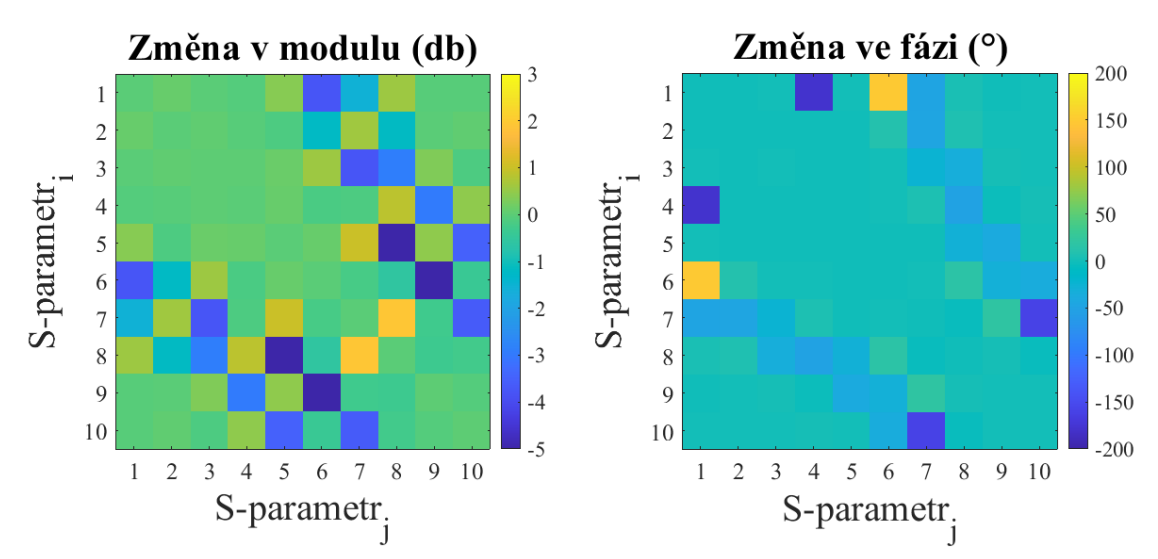

Obrázek 5.17 - Změna S-parametrů pro numerickou simulaci ve 2D modelu mikrovlnného měřícího systému při přítomnosti hemoragické CMP o průměru 4 cm na pozici [2, 3].

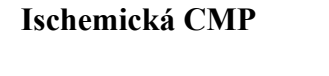

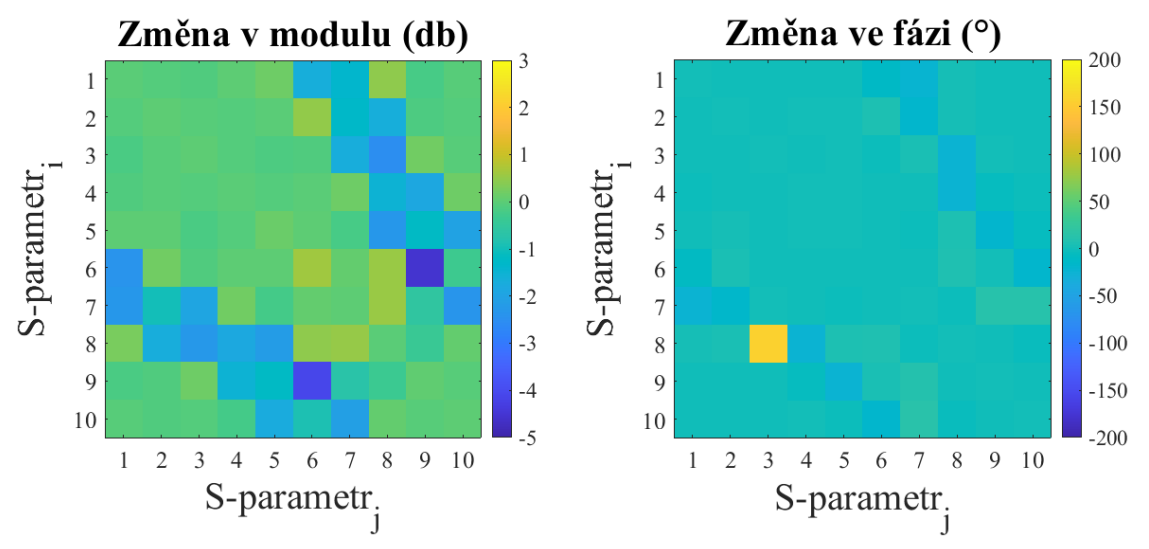

Obrázek 5.18 - Změna S-parametrů pro experimentální měření v mikrovlnném měřícím systému při vložení fantomu ischemické CMP o průměru 4 cm na pozici [2, 3].

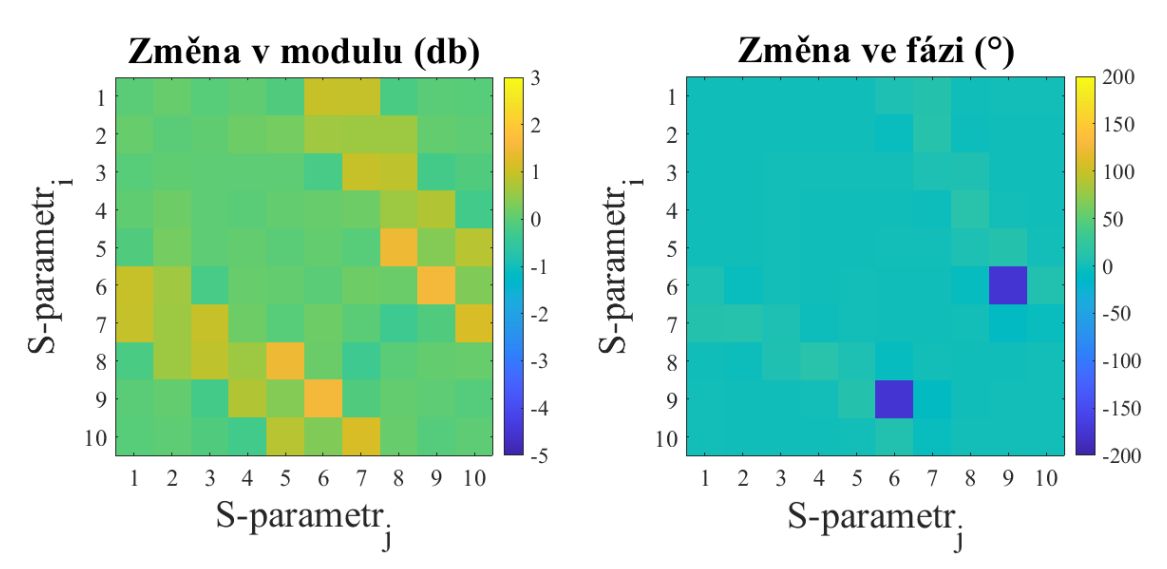

Obrázek 5.19 - Změna S-parametrů pro numerickou simulaci ve 2D modelu mikrovlnného měřícího systému při přítomnosti ischemické CMP o průměru 4 na pozici [2, 3].

## <span id="page-41-0"></span>**6 Diskuse**

### <span id="page-41-1"></span>**6.1 Dielektrické vlastnosti fantomů**

Dle studie [24] se při ischemické CMP mění dielektrické parametry mozku téměř skokově o 10 % po vzniku a v průběhu 90 minut se můžou dielektrické parametry snížit až o 25 %. V práci bylo počítáno s 20 % poklesem dielektrických vlastností čímž byl zohledněn čas potřebný pro příjezd týmu záchranářů. Pro vlastnosti hemoragické CMP byly použity dielektrické parametry pro krev. S narůstajícím časem, se ale vlastnosti mohou měnit vlivem odumírající mozkové tkáně. Určené dielektrické vlastnosti obou CMP jsou v Tabulce 5.1.

Pro určení velikostí cévních mozkových příhod, byla použita data, naměřená přibližně po třech hodinách od manifestace příznaků cévní mozkové příhody. Mikrovlnné systémy diagnostikující CMP, by měly diagnostikovat CMP krátce po vzniku, ještě když je pacient v péči záchranářů. V důsledku toho se může velikost CMP krátce po vzniku lišit od dat použitých v této práci (Kapitola 4.1). I z toho důvodu jsme pro výrobu fantomů použili menší velikosti CMP, které spíše odpovídají přednemocniční diagnostice.

Pro nalezení vhodných koncentrací materiálů ve směsi, byly namíchány celkem 4 vzorky z toho dva pro hemoragickou CMP a dva pro ischemickou CMP (Tabulka 4.2). Podle dielektrických vlastností vzorků byly určeny nejlepší shody s dielektrickými vlastnostmi CMP. Pro zachování kontrastu tkání jsou přijatelné vzorky s relativní chybou do 30 %. Z tohoto důvodu se pro fantom ischemické CMP hodí vzorek G23%CB2%AC9% a vyrobený fantom z této směsi se liší relativní permitivitou od reálné CMP o 14,41 % a konduktivitou o 14,1 % (Tabulka 5.3). Pro fantom hemoragické CMP byla vybrána směs G25%CB3%AC10% a fantom vyrobený z této směsi se liší relativní permitivitou o 6,42 % a konduktivitou o 27,67 % (Tabulka 5.3). Z výsledku si lze si všimnout, že při vyšších koncentraci vodivých prášků ve směsi se neúměrně zvyšují konduktivita a permitivita. Konduktivita se zvyšuje rychleji než permitivita a proto je náročné najít takový poměr materiálů, který by přesně vyhovoval jak permitivitou, tak i konduktivitou skutečné tkáni. I přes tento problém se ale fantom hemoragické CMP vešel do tolerovaného rozmezí relativní chyby.

### <span id="page-41-2"></span>**6.2 Proces výroby fantomů**

Po úspěšném vytisknutí a oddělení forem od podložky tiskárny, byly namíchány směsi pro odlití fantomů, které se nalily do forem, vyvakuovaly se a nechaly se ztuhnout. Ztuhlé fantomy šly lehce oddělit od forem. Fantomy ischemické CMP byly hladké a bez poškození, ale fantomy hemoragické CMP byly na horní straně poškozeny (Obrázek 4.4). K poškození došlo s největší pravděpodobností při vakuování, kdy velké množství tekuté směsi zůstalo na okrajích formy a už nebylo navráceno zpět. Při dalším pokusu tak byl kladen velký zřetel na to, aby se tekutá směs po vakuování vrátila do formy v celém svém objemu.

Po čtyřech dnech byly fantomy hemoragické CMP vyjmuty z forem a už byly hladké, bez poškození (Obrázek 5.2). Z tohoto vyplývá, že při tvorbě je tedy nutné dbát na správné naplnění forem a ujistit se, že při vakuování neulpěla část směsi vyplňující formu na stěnách.

Byly vyrobeny fantomy ischemické a hemoragické cévní mozkové příhody o velikostech 2, 3, 4 cm. Vyrobené fantomy aproximují cévní mozkovou příhodu s nejvyšší relativní chybou 27,67 % u hemoragické CMP a 14,41 % u ischemické cévní mozkové příhody. Jelikož se fantomy vešly dielektrickými vlastnostmi do 30 % relativní chyby, mohou být využity pro testování mikrovlnného systému.

### <span id="page-42-0"></span>**6.3 Variabilita S-parametrů**

Numerickými simulacemi a experimentálním měřením jsme získali rozptylové parametry v mikrovlnném systému pro cévní mozkové příhody o velikostech 2, 3 a 4 cm. Uspořádání měření a číslování antén je zobrazeno na Obrázku 4.9. Na Obrázcích 5.3 až 5.19 jsou graficky zobrazeny změny modulu a fáze při vložení CMP.

Na diagonále matice leží odrazové parametry, protože reflektují děje na jedné anténě. Mimo diagonálu leží přenosové parametry, které popisují parametry mezi párem antén. Už z logiky věci jsou přenosové parametry významnější pro vyhodnocení změn v systému. V ideálním případě, jako je například simulace, jsou přenosové parametry symetrické podle diagonály. Při přenosu signálu mezi párem antén, anténa "j" vysílá signál, anténa "i" přijímá signál a poté se jejich role otočí a přitom platí  $S_{ii} = S_{ii}$ . Takže v matici o velikosti 10x10 existuje 55 nezávislých parametrů, což je výhoda při mikrovlnném zobrazovaní, protože lze využít jen část dat. V případě reálného experimentálního měření získaná data vykazují nepatrnou odchylku mezi parametry nad a pod diagonálou, což může být zapříčiněno šumem prostředí. Vzhledem k minimálním rozdílům stačí v praxi pro detekci CMP využit jen část dat, přesněji odrazové parametry a přenosové parametry z pod/nad diagonály.

Důležitějším parametrem ukazujícím průchod vlny jsou změny v modulu. Změna fáze se projevovala jen u větších velikostí CMP a není vhodná na rozlišení ani typu ani velikosti CMP. U experimentálních měření se u antény 5 objevovala výrazná změna fáze v době, kdy bychom to neočekávali. Tato nehomogenita ukazuje pravděpodobně na její poškození, nebo nepřesnost v měření.

V případě reálného měření i simulace dochází k největším změnám modulu u protilehlých antén, kde CMP leží přímo v cestě průchodu vlny. Změny v modulu mezi párem antén, které neleží v cestě průchodu vlny se zmenšují. V případě, když se CMP nachází mimo střed systému, je pozorovatelná srovnatelná variabilita S-parametrů jako při poloze fantomu ve středu a pro vyhodnocení přítomnosti CMP by její poloha neměla být překážkou. Jediným rozdílem je, že k největším ziskům dochází mezi jinými anténami. Například při posunu CMP o průměru 4 cm na ose x o 2 cm a na ose y o 3 cm (Obrázky 5.16-19), je vidět posun největší změny modulu mezi antény č. 6 a č. 9, protože CMP se nachází právě mezi těmito dvěma anténami (rozložení antén systému je k vidění na Obrázku 4.9). Toto platí pro všechny typy a velikosti fantomů, takže lze předpokládat, že je možné vytvořit algoritmy i pro detekci pozice CMP.

Obecně jsou mezi simulací a reálným měřením rozdíly ve velikosti přenosu. Simulovaná data vykazují vyšší změnu modulu než data reálně naměřená. To je s největší pravděpodobností důsledek použití 2D simulace, kde průchod vlny je vždy přes CMP, ale v reálném měření je potřeba uvažovat i třetí rozměr, kde dochází k odrazům vlny.

Data dále vykazují trend změny rozptylových parametrů, kde se snižující se velikostí fantomu se rozptylové parametry zmenšují. To je zvláště viditelné u ischemické CMP o průměru 2 cm viz Obrázek 5.9. To naznačuje, že menší velikosti CMP by systém už nemusel rozpoznat. Pro ověření této hypotézy byla navíc vytvořena simulace systému s vloženou CMP o průměru 1 cm. Jak je vidět z Obrázku 5.15, změna rozptylových parametrů je minimální. Maximální změna modulu je zde 0,219 dB a maximální změna fáze je 0,783 ˚.

Měření i simulace fantomu hemoragické CMP (Obrázky 5.3-8) vykazují podobnou variabilitu S-parametrů. Variabilita modulu se pohybuje v řádech decibelů, což ukazuje na vysoký kontrast mezi mozkem a fantomem hemoragické CMP a to i pro nejmenší velikost CMP 2 cm. Přítomnost hemoragické CMP bude možné detekovat mikrovlnným systémem i pro malé velikosti CMP. Z toho vyplývá, že anatomicky reálný suchý fantom z polyuretanu, vodivých prášků a acetonu je vhodný pro napodobení hemoragické cévní mozkové příhody při měření o frekvenci 1 GHz.

Výsledkem simulace ischemické CMP je vysoká variabilita S-parametrů u průměrů mozkové příhody 3 a 4 cm, menší průměr mozkové příhody 2 cm už nevykazuje takovou změnu rozptylových parametru, což je s největší pravděpodobností způsobeno tím, že ischemická CMP má dielektrické vlastnosti podobné samotnému mozku. Navíc je vidět opačný zisk než u hemoragické CMP a to je ideální vlastnost pro určení druhu CMP algoritmem mikrovlnného systému. Na druhou stranu, měření ukázalo podobnou velikost změn, ale záporný zisk, tedy stejný jako u hemoragické příhody, což by mohlo mít za následek nerozpoznání druhu CMP algoritmem. Rozdíl mezi měřením a simulací může být zapříčiněn simulací šíření vln v numerickém modelu pouze v ose x a y. V zanedbané ose z může docházet odrazům a rozptylu vlny, která se může šířit zpět do antén. Tento efekt může být zvýrazněn právě u ischemické CMP, která má nižší

permitivitu i vodivost než okolí (mozek) i hemoragická CMP. Dalším důvodem může být možná interakce kapalného mozku s fantomem za změny dielektrických vlastností. Z těchto důvodů je vhodným dalším postupem tvorba 3D modelu mikrovlnného systému a provedení 3D simulace změn rozptylových parametrů. Dále je potřeba důkladně otestovat suché fantomy CMP a jejich dielektrické vlastnosti při vložení do kapalného fantomu mozku.

## <span id="page-45-0"></span>**7 Závěr**

Byly určeny dielektrické vlastnosti CMP. Pro ischemickou CMP *εr* <sup>=</sup> 37,26 a *σ =* 0,78 S/m. Pro hemoragickou CMP *εr* <sup>=</sup> 61,08 a *σ =* 1,59 S/m.

Byly nalezeny vhodné poměry materiálu do směsi pro tvorbu fantomů ischemické a hemoragické cévní mozkové přírody. Pro ischemickou CMP to je směs G23%CB2%AC9% a pro hemoragickou CMP to je směs G25%CB3%AC10%.

Bylo navrženo a vytištěno šest forem pro výrobu fantomů CMP o velikostech 4, 3 a 2 cm. Fantomů bylo vyrobeno dohromady šest z toho tři fantomy pro ischemickou CMP o průměrech 4, 3 a 2 cm a dielektrických vlastnostech  $\varepsilon_r = 31,89 \pm 3,86$  a  $\sigma =$ 0,89±0,12 S/m a další tři pro hemoragickou CMP taktéž o průměrech 4, 3, 2 cm s dielektrickými vlastnostmi *εr =* 57.16±13,66 a *σ =* 2,03±0,29 S/m.

Byl vytvořen 2D numerický model na základě existujícího měřícího mikrovlnného systému a pomocí simulace byly získány rozptylové parametry v modelu pro přítomnost ischemické a hemoragické CMP, o třech velikostech, umístěné ve středu mikrovlnného systému. Byly provedena experimentální měření, ekvivalentní simulacím v mikrovlnném měřícím systému, kde byly změřeny rozptylové parametry při vložení fantomů CMP.

Pro detekci přítomnosti CMP jsou zřejmě významnější přenosové parametry, u nichž byla pozorována větší variabilita rozptylových parametrů, než u parametrů odrazových. Také změna modulu má větší vypovídací hodnotu, než změna fáze. Poloha CMP mimo střed systému neovlivňuje variabilitu rozptylových parametrů.

Data ze simulace a měření fantomů hemoragické CMP vykazují vysokou variabilitu rozptylových parametrů u všech velikostí a z tohoto důvodu jsou vyrobené fantomy vhodné k testování v mikrovlnném systému.

Data ze simulace a měření fantomů ischemické CMP vykazují nízkou variabilitu rozptylových parametrů z důvodu nízkého kontrastu ischemické CMP vůči mozkové tkáni. Při průměrech ischemické CMP menších než 2 cm už nemusí být CMP detekovatelná MWI systémem. Rozptylové parametry pro měření fantomů ischemické CMP a rozptylové parametry simulace ischemické CMP se vysoce liší. Na základě těchto rozdílů je nutno prozkoumat chování fantomů v roztoku kapalného mozku a vytvořit 3D model, který bude uvažovat šíření vlny i v ose z.

## <span id="page-46-0"></span>**Seznam použité literatury**

- [1] ADAMS HAROLD P., BROTT THOMAS G., FURLAN ANTHONY J., GOMEZ CAMILO R., GROTTA JAMES, HELGASON CATHY M., KWIATKOWSKI THOMAS, LYDEN PATRICK D., MARLER JOHN R., TORNER JAMES, FEINBERG WILLIAM, MAYBERG MARC, a THIES WILLIAM. Guidelines for Thrombolytic Therapy for Acute Stroke: A Supplement to the Guidelines for the Management of Patients With Acute Ischemic Stroke. *Circulation* [online]. 1996, **94**(5), 1167–1174 [vid. 2020-08-31]. Dostupné z: doi:10.1161/01.CIR.94.5.1167
- [2] MCDERMOTT, Barry, Emily PORTER, Adam SANTORELLI, Brendan DIVILLY, Liam MORRIS, Marggie JONES, Brian MCGINLEY a Martin O'HALLORAN. ANATOMICALLY AND DIELECTRICALLY REALISTIC MICROWAVE HEAD PHANTOM WITH CIRCULATION AND RECONFIGURABLE LESIONS. *Progress In Electromagnetics Research B* [online]. 2017, **78**, 47–60 [vid. 2020-06-22]. ISSN 1937-6472. Dostupné z: doi:10.2528/PIERB17071805
- [3] POKORNY, Tomas, David VRBA, Jan TESARIK, Dario B. RODRIGUES a Jan VRBA. Anatomically and Dielectrically Realistic 2.5D 5-Layer Reconfigurable Head Phantom for Testing Microwave Stroke Detection and Classification. *International Journal of Antennas and Propagation* [online]. 25. srpen 2019 [vid. 2020-06-22]. Dostupné z: doi:https://doi.org/10.1155/2019/5459391
- [4] GARRETT, John a Elise FEAR. Stable and Flexible Materials to Mimic the Dielectric Properties of Human Soft Tissues. *IEEE Antennas and Wireless Propagation Letters* [online]. 2014, **13**, 599–602. ISSN 1548-5757. Dostupné z: doi:10.1109/LAWP.2014.2312925
- [5] PERSSON, Mikael, Andreas FHAGER, Hana TREFNA, Yinan YU, Tomas MCKELVEY, G. PEGENIUS, Jan-Erik KARLSSON a Mikael ELAM. Microwave-Based Stroke Diagnosis Making Global Prehospital Thrombolytic Treatment Possible. *IEEE transactions on bio-medical engineering* [online]. 2014, **61**. Dostupné z: doi:10.1109/TBME.2014.2330554
- [6] TOMÁŠ, Pokorný. Detekce cévních mozkových příhod pomocí mikrovlnného zobrazovacího systému a SVM [online]. 2018 [vid. 2020-08-23]. Dostupné z: https://dspace.cvut.cz/handle/10467/80721
- [7] *Kniha základy 3D tisku od Josefa Průši zdarma ke stáhnutí. Prusa Research s.r.o. – 3D tisk a 3D tiskárny od Josefa Průši* [online]. 11. březen 2018. Dostupné z: https://www.prusa3d.cz/kniha-zaklady-3d-tisku-josefa-prusi/
- [8] VORLÍČEK, Jaroslav. Měření komplexní permitivity biologické tkáně [online]. 2010 [vid. 2020-08-23]. Dostupné z: https://dspace.cuni.cz/handle/20.500.11956/27369
- [9] OLIVER RIERA, Bartomeu. Permittivity measurements using coaxial probes [online]. 2017 [vid. 2020-08-23]. Dostupné z: https://upcommons.upc.edu/handle/2117/105640
- [10] *Heart Disease and Stroke Statistics—2019 Update: A Report From the American Heart Association | Circulation* [online]. [vid. 2021-05-06]. Dostupné z: https://www.ahajournals.org/doi/10.1161/CIR.0000000000000659
- [11] DESAI, Shashvat M., Marcelo ROCHA, Tudor G. JOVIN a Ashutosh P. JADHAV. High Variability in Neuronal Loss: Time Is Brain, Requantified. *Stroke* [online]. 2019, **50**(1), 34–37 [vid. 2021-01-10]. ISSN 0039-2499, 1524-4628. Dostupné z: doi:10.1161/STROKEAHA.118.023499
- [12] CDC. Learn About Stroke. *Centers for Disease Control and Prevention* [online].  $[\text{vid. } 2020 - 10 - 20]$ . Dostupné z: https://www.cdc.gov/stroke/about.htm
- [13] NEMOCÍ, Encyklopedie příznaků a indikací častých. *Mozková příhoda příznaky léčba* [online]. [vid. 2020-10-20]. Dostupné z: https://www.symptomy.cz/nemoc/mozkova-prihoda
- [14] KALINA, MUDr Miroslav. AKUTNÍ MOZKOVÁ HEMORAGIE DIAGNOSTIKA A LÉČBA. 2002, 7.
- [15] HOPFER, Markus, Ramon PLANAS, Abouzar HAMIDIPOUR, Tommy HENRIKSSON a Serguei SEMENOV. Electromagnetic Tomography for Detection, Differentiation, and Monitoring of Brain Stroke: A Virtual Data and Human Head Phantom Study. *IEEE Antennas and Propagation Magazine* [online]. 2017, **59**(5), 86–97. ISSN 1558-4143. Dostupné z: doi:10.1109/MAP.2017.2732225
- [16] Products | Medfield Diagnostics. *Medfield Diagnostics | Safer diagnostics through microwave technology* [online]. 7. květen 2014 [vid. 2021-05-06]. Dostupné z: https://www.medfielddiagnostics.com/products/
- [17] *Bedside Brain Imaging | EMTensor* [online]. [vid. 2021-05-06]. Dostupné z: https://www.emtensor.com/applications/bedside-brain-imaging/
- [18] *Microwaves101 | S-parameters* [online]. [vid. 2021-05-13]. Dostupné z: https://www.microwaves101.com/encyclopedias/s-parameters
- [19] CHENG, Bastian, Christian KNAACK, Nils Daniel FORKERT, Renate SCHNABEL, Christian GERLOFF a Götz THOMALLA. Stroke subtype classification by geometrical descriptors of lesion shape. *PLoS ONE* [online]. 2017, **12**(12) [vid. 2020-12-27]. ISSN 1932-6203. Dostupné z: doi:10.1371/journal.pone.0185063
- [20] KOTHARI RASHMI U., BROTT THOMAS, BRODERICK JOSEPH P., BARSAN WILLIAM G., SAUERBECK LAURA R., ZUCCARELLO MARIO, a KHOURY JANE. The ABCs of Measuring Intracerebral Hemorrhage Volumes. *Stroke* [online]. 1996, **27**(8), 1304–1305 [vid. 2020-12-29]. Dostupné z: doi:10.1161/01.STR.27.8.1304
- [21] HAN, Miran, Jin Wook CHOI, Nae-Jung RIM, Sun Yong KIM, Hong-Il SUH, Kyu Sun LEE, Ji Man HONG a Jin Soo LEE. Cerebral infarct volume measurements to improve patient selection for endovascular treatment. *Medicine* [online]. 2016, **95**(35) [vid. 2020-12-29]. ISSN 0025-7974. Dostupné z: doi:10.1097/MD.0000000000004702
- [22] *Dielectric Properties » IT'IS Foundation* [online]. [vid. 2020-08-25]. Dostupné z: https://itis.swiss/virtual-population/tissue-properties/database/dielectric- properties/
- [23] BJELOGRLIC, Mina, Benjamin FUCHS, Jean-Philippe THIRAN, Juan R. MOSIG a Michael MATTES. Experimental verification of optimal frequency range for microwave head imaging. In: *2017 International Conference on*

*Electromagnetics in Advanced Applications (ICEAA)*: *2017 International Conference on Electromagnetics in Advanced Applications (ICEAA)* [online]. 2017, s. 1008–1011. Dostupné z: doi:10.1109/ICEAA.2017.8065430

- [24] SEMENOV, Serguei, Toan HUYNH, Thomas WILLIAMS, Brian NICHOLSON a Anna VASILENKO. Dielectric properties of brain tissue at 1 GHz in acute ischemic stroke: Experimental study on swine. *Bioelectromagnetics* [online]. 2017,  $\lceil \text{vid. } 2020 - 10 - 19 \rceil$ . z: doi:10.1002/bem.22024
- [25] MERUNKA, Ilja, Andrea MASSA, David VRBA, Ondrej FISER, Marco SALUCCI a Jan VRBA. Microwave Tomography System for Methodical Testing of Human Brain Stroke Detection Approaches. *International Journal of Antennas and Propagation* [online]. 2019, **2019**, e4074862 [vid. <sup>2021</sup>-04-22]. ISSN <sup>1687</sup>- 5869. Dostupné z: doi:10.1155/2019/4074862

# <span id="page-49-0"></span>**Příloha A: Obsah přiloženého ZIP archivu**

Příloha obsahuje naskenované zadání bakalářské práce, ve formě pdf český a anglický abstrakt, česká a anglická klíčová slova a samotnou bakalářskou práci.

Ve složce Fantom jsou naměřené dielektrické vlastnosti fantomů (Diel.parametry.fantomu.xlsx) a 3D modely forem pro výrobu fantomů ve formátu STL (Forma.dx.stl).

Ve složce Simulace a měření, jsou data z měření v MWI systému a data ze simulace (Data\_sim\_mereni.mat), dále MATLAB skript pro simulaci ve 2D modelu (Simulace. m) a samotný 2D model (Simulace2DModel.mph).

Složka Vyhodnocení variability dat obsahuje MATLAB skript pro vyhodnocení variability dat (Vyhodnoceni variability).